Master's Degree Project **Automatic Control and Robotics** 

# **Implementation of a Visual SLAM System**

**Author:** Jaime Tarrasó Martínez<br> **Director:** Joan Solá Ortega **Joan Solá Ortega Codirector:** Juan Andrade Cetto<br>**Call**: 2015-2 **Call**: 2015-2

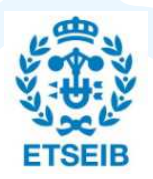

Escola Tècnica Superior d'Enginyeria Industrial de Barcelona

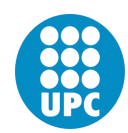

## **Acknowledgements**

 I would like to specially thank both my tutors, Juan Andrade Cetto and Joan Solà Ortega for all the support provided during the whole project.

 Special thanks to Joan Vallvé Navarro, who always answers every single one of my innumerable questions.

 Of course, I would really like to thank Fernando Herrero Cotarelo and Sergi Hernández Juan to put up with every ROS related question I asked.

My most sincere gratitude to the people at IRI, who have helped me greatly.

 And last but not least, I would like to thank my family. They have truly been an inspiration for me.

#### **Abstract**

 The goal of this project is to develop a system to compute the position and orientation of an UAV using a monocular camera. To achieve that, the WOLF library will be used. WOLF is a library thought to solve generalized simultaneous localization and mapping (SLAM) and visual odometry problems. Derived classes will implement the algorithms needed to track features from the images obtained through the sensors. Constraints between the features and other features, or with landmarks, will be created to form a factor graph. An external solver will iterate to find the optimal state, by minimizing the cost associated to all the constraints. Ideally, our system can be used together with an inertial model measuring rotational velocities and translational accelerations, and tested with an unmanned aerial vehicle (UAV) in simulation and in real environments.

# Index

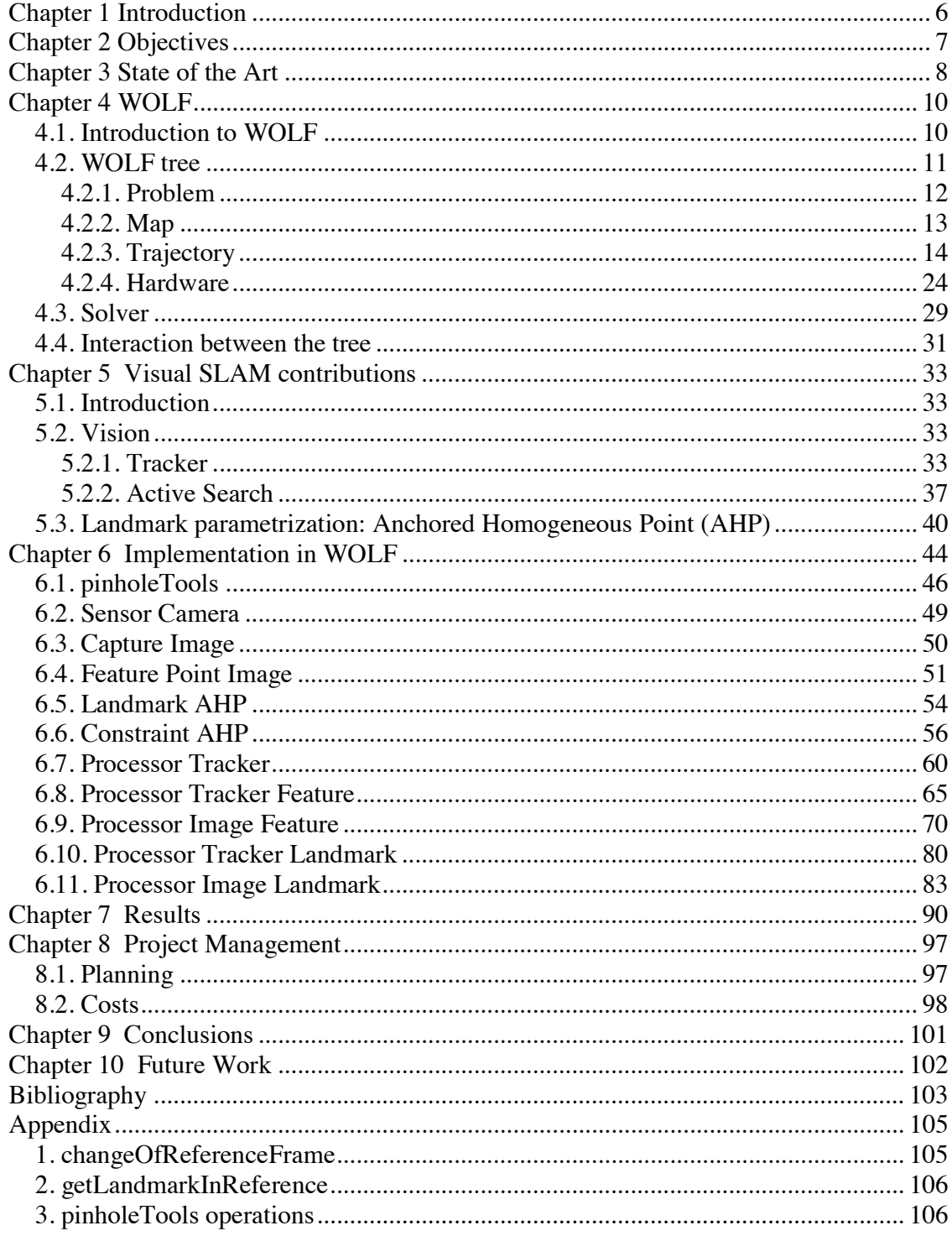

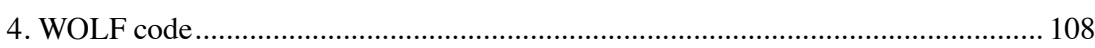

 $\overline{5}$ 

#### **Introduction**

 One of the biggest challenges for mobile robots is the ability to locate themselves in the world around them. The task may seem even trivial for us, but for a robot it's a really complex one.

 The ability to know where you are gives you an additional insight on where everything else really is. Imagine entering a dark room, with only little rays of light illuminating the barely visible objects inside. Navigating through that space is more difficult and often forces humans to seek auxiliary sensorial aid.

 Mobile robots hardly have that luxury. They must make use of the sensors they have to know about their environment, as efficient as possible. And they must navigate through that environment, as safely as possible. Knowing what is around yourself, and your position in relation to them is the key to an efficient, yet safe, navigation.

 The simultaneous localization and mapping (SLAM) problem tackles this issue. It tries to simultaneously locate itself while exploring the environment. The ramifications of this problem are many and diverse, as one can use many different sensors to explore the surroundings. Moreover, the movement of the robot can also vary, depending on the robot's design, and must be taken into account when computing the motion.

#### **Objectives**

 The ultimate objective of this project is to develop and implement a visual-inertial odometry or SLAM system for a UAV platform. We however concentrate on a part of this objective, which is the implementation of a visual SLAM algorithm that accurately computes the motion of a robot by integrating information from a camera.

 Contributions to the WOLF library (Windowed Localization Frames) will be developed to achieve the objectives of this project. This library is a collaborative project at the *Institut de Robòtica i Informàtica Industrial* (IRI) that solves various types of localization problems as the optimization of a network of geometric constraints, and can be used to find solutions to localization, SLAM, or odometry problems, using any kind of sensor modality.

 The goal of this project is, by means of the WOLF library, to implement a system that is able to compute the position and orientation of an UAV via camera sensors.

#### **State of the Art**

 The simultaneous localization and mapping (SLAM) problem tackles two different and complementary problems at the same time. A robot needs to explore an area often with a blank map, while trying to know its location as it moves. To a certain degree it is funny, as one of the tasks gets in the way of the other: you can't explore and map the environment efficiently if you don't know your position in this environment, but to be able to locate yourself requires exploring and mapping the surroundings. The problem of simultaneous localization and mapping is therefore central to autonomous navigation.

We must approach this immense problem with a clear mindset: get real time execution and robustness. Among many other sensor modalities, which include laser scanners, sonar, radar, stereo cameras, or RGBD sensors, one of the most challenging problems is to perform localization and mapping using single cameras, extracting the features and applying a motion modelling. The Extended Kalman Filter (EKF) has been for many years the preferred method in many SLAM estimation problems like these, with good solutions in feature and landmark initialization (Davison, 2003). The EKF is able to fuse the motion estimation with the measurements, and obtain an accurate estimation of the position of the robot, as well as the landmark initialization (Roussillon et al., 2011). The monocular camera can be effectively used to estimate the motion by detecting and tracking features through the stream of images (Wang et al., 2012), or relegate obtaining the motion to an inertial measurement unit (IMU). (Mostofi, Elhabiby, & El-Sheimy, 2014)

 A different, more modern approach, while also using cameras is to obtain visual motion estimation through keyframes, and perform a non-linear optimization over all the keyframes and landmarks (Konolige, Agrawal, & Solà, 2011). In these approaches, the algorithm selects on a reduced number of past frames to process, known as keyframes, which capture the structure of the trajectory of the robot, yet it is sparse enough to avoid highly redundant measurements in the system to solve. This, together with techniques for incrementally updating and solving the problem as the robot moves and gathers new information, makes this method fast and robust, and suitable for systems that have fixed computational bounds, as it is often the case for mobile robots (Strasdat, Montiel, & Davison, 2010). This is the approach taken in this thesis.

#### **WOLF**

#### **4.1. Introduction to WOLF**

 To achieve the proposed objectives we will use a library created to solve localization problems in mobile robotics called WOLF (Windowed Localization Frames). This library is able to solve SLAM (Simultaneous Localization And Mapping), mapbased localization or visual odometry problems and, with that in mind, this project will use to its advantage the structure of WOLF and its resources.

 The WOLF library is mainly a tool to organize and store the data of the problem. The state vector to be estimated is formed by keyframes, plus other states like landmarks or sensor parameters.

 The main WOLF structure, called *"WOLF tree"*, reproduces the elements of the robotic problem: The robot trajectory formed by keyframes, a potential wide range of sensors and a map with landmarks. With WOLF this data can be easily accessed and organized, albeit it requires external aid to successfully operate, with elements as input sensors (one or multiple sensors) or a solver to compute the result. WOLF may be interfaced with many kinds of solvers, including filters and nonlinear optimizers (such as a wide variety of Kalman Filters), and it also can be used with nonlinear optimizers. To interact with these solvers WOLF relegates the task to wrappers, so that the library is not bound to any solver. The library currently provides a wrapper to the Google Ceres solver.

 WOLF reproduces the elements of a robotic problem by means of a tree of base classes. These base classes form the main structure that can be derived to build the particularizations needed for the problem, as the base functionality is embedded in the base classes, and anything derived from them can add whatever it is necessary.

 One of the main advantages of using the *WOLF tree* is the connectivity along its branches, as it works in both directions: from parent to child and from child to parent. This way, the information of the parent elements in the branch can be accessed by any of the children. Moreover, this connectivity is highlighted when using constraints linking different parts of the tree, creating a graph of states.

 This graph of states, linking state blocks with constraints is equivalent to the factor graph that would be solved non-linear optimization. The wrappers will translate the information stored in the *WOLF tree* into a factor graph that can be understood by the selected solver.

 This chapter is meant to explain the WOLF library and its main classes and functions. Since, as it was previously said, WOLF is meant to be used as a generalized SLAM library, the main algorithm uses base classes. With that in mind we create derived ones, to suit the purposes of the problem at hand. In this project, and in order to explain without confusing terms, the specific explanation of the derived classes will be done in one of the following chapters, leaving the present one with the more general base classes.

## **4.2. WOLF tree**

 The main structure of the library is called *"WOLF tree"*. It manages and organizes the data of the problem and makes it easy to access. The tree in its entirety can be seen in Figure 1.

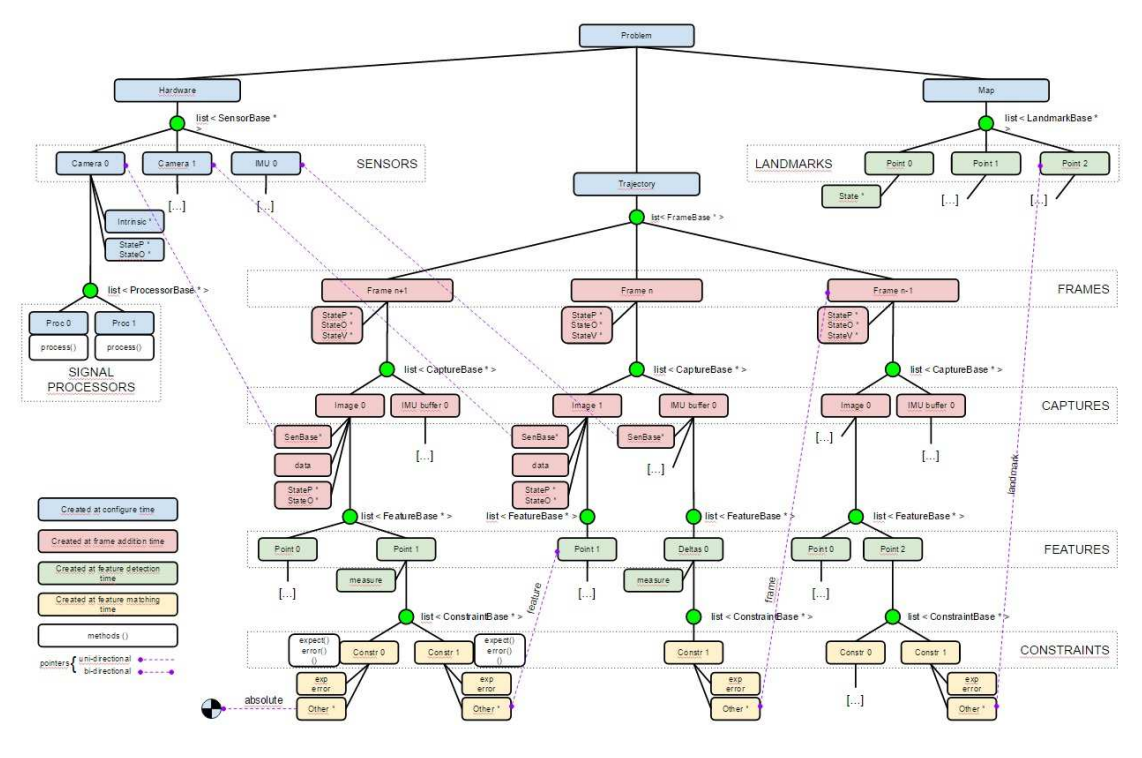

*Figure 1 - The WOLF tree.* 

 Above all the other classes in the tree we find the Problem class. From there, the tree branches to organize the data, with each class of a branch containing more specific information than the previous one, making it accessible due to its disposition.

## *4.2.1. Problem*

 While the Problem class is not the hierarchical upper class of the WOLF library, as there are others above it for managing purposes, it is the visible upper class from the user standpoint. It doesn't have much real impact in the development of the project, as its main functionality serves more to organize and manage the data of the lower classes, but there has to be a class at the top of problem, as well as a main class from which all derives.

 From this class the three distinctive branches of the tree appear: The problem's *Hardware*, the robot's *Trajectory*, and a *Map* of Landmarks.

#### *4.2.2. Map*

 The Map class is merely a list of any kind of Landmarks. It stores them so that the solver can use the information of all the Landmarks (among other things) to calculate the position of the robot. Since it is such a simple class, it has two main functions aside the constructor: *addLandmark* and *removeLandmark*, which add or remove landmarks from the class.

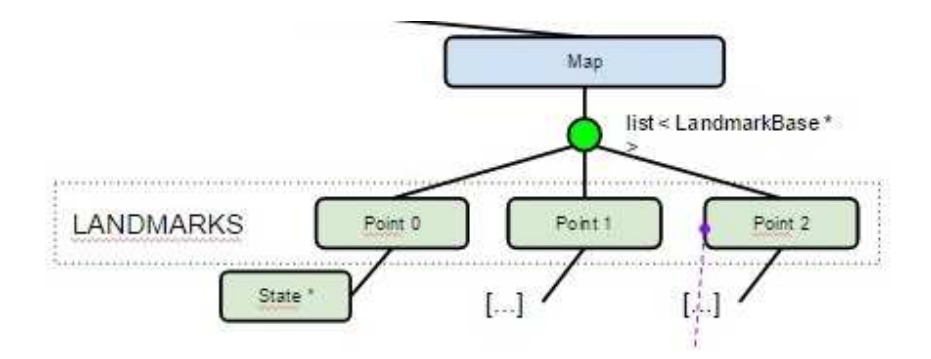

*Figure 2 - The Map branch* 

 Though it may seem that the Map class should incorporate some functions to actively interact with the landmarks it stores, that kind of operation has to be defined by the Processor and, thus, defined in the derived Processor class. (which will be explained later on). As mentioned before, the only objective of this class is to store Landmarks. Any operation or function using Landmarks in any way should be done elsewhere, by another class.

## *4.2.2.1. Landmarks*

 The Landmark class defines a geometric feature of the environment. Though each derived class may have their own particular variables and functions, the base class has the

following general elements:

```
unsigned int landmark_id_; ///< landmark unique id
LandmarkType type_id_; ///< type of landmark. (types defined at wolf.h)
LandmarkStatus status_; ///< status of the landmark. (types defined at wolf.h)
TimeStamp stamp_; ///< stamp of the creation of the landmark
StateBlock* p_ptr ; ///< Position state block pointer
StateBlock* o_ptr_; ///< Orientation state block pointer
```
 The first fourth variables are just managing variables. The only purpose they serve is to assign a number to the landmark, specify the type of landmark it is (any derived class of landmark), its status and the time in which it was created.

 The other two variables are more important. They are StateBlocks pointers which store the information concerning position and orientation of the landmark. The StateBlock is a partition of the state vector of the problem, and thus is meant to store the most important data in the project.

 Aside these variables, there are also base functions. The most important ones are the ones to modify or read the values of the variables (such as *setId* or *getPPtr* ).

#### *4.2.3. Trajectory*

 The Trajectory branch holds all the data in respect of the movement of the robot. To do that, it has different levels of organization, essential to keep everything organized and to perform the calculation of the residual error.

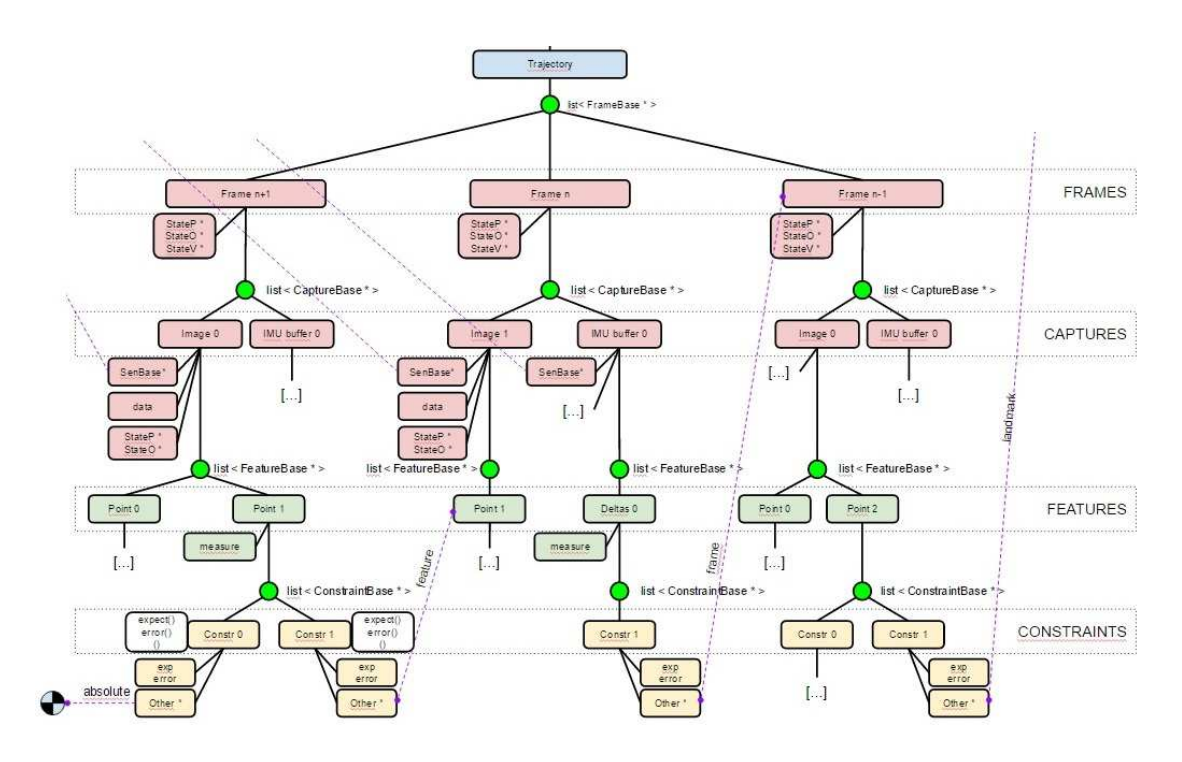

*Figure 3 - The Trajectory branch* 

 Since this class is one of the three main branches of the Problem class, most of its functions are used by the upper classes to manage the Frame class below, so all the information in this branch is sorted and organized for other classes to access. The two most used functions are *getLastFramePtr,* which will return a pointer to the last Frame, and *getFrameListPrt*, which returns a pointer to the list of Frames the Trajectory class holds.

## *4.2.3.1. Frame*

 The Frame class is just below the Trajectory. The main function of this class is to keep the information of the robot state at different moments in time. For each given time

a Frame is created, varying its type depending on the Processor: A 'NON-KEYFRAME' Frame object, and a special category of Frames labeled 'KEYFRAME'. The Processor class is the one who decides which Frames are made into a keyframe and which are not, and only keyframes are the ones entering in the optimization solver and thus used to solve the problem.

unsigned int frame id;  $\frac{1}{2}$  ///< id of the frame FrameKeyType type id; ///< type of frame. Either NON\_KEY\_FRAME or KEY\_FRAME. (types defined at wolf.h) **TimeStamp time\_stamp** ; ///< frame time stamp StateStatus status : ///< status of the estimation of the frame state **StateBlock\* p\_ptr** ;  $///$  Position state block pointer StateBlock\* o\_ptr\_; ///< Orientation state block pointer StateBlock<sup>\*</sup> v\_ptr ; ///< Linear velocity state block pointer

 Following the same structure as the Landmark class, most variables are used to store information about the Frame itself. There is a "id" to assign a number to any Frame, it is also defined which type of Frame it is (NON-KEYFRAME or KEYFRAME), as well as the moment in time in which said Frame is created and its current status. Those variables are used mostly by upper management classes. The most important variables in regard to this project are the three *StateBlock* pointers (the importance of this new class will be explained along the *Solver*, in Chapter 4.3). Each one of them returns a pointer to the position, orientation and linear velocity of the Frame, which is used by WOLF to solve the problem, as well as for correctly placing all the Capture and Feature objects below in the WOLF tree.

Even though the majority of the functions of the class are to modify or to read any of the previously explained variables, there are also functions to access the rest of the WOLF tree.

TrajectoryBase\* getTrajectoryPtr() const;

 FrameBase\* getPreviousFrame() const; FrameBase\* getNextFrame() const;

 CaptureBaseList\* getCaptureListPtr(); CaptureBase\* addCapture(CaptureBase\* \_capt\_ptr); void removeCapture(CaptureBaseIter& capt\_iter); void removeCapture(CaptureBase\* capt\_ptr); CaptureBase\* hasCaptureOf(const SensorBase\* \_sensor\_ptr);

void getConstraintList(ConstraintBaseList & ctr\_list);

 These functions allow the class to access not only the upper class (with *getTrajectoryPtr* ) and the predecessor and successor Frames (with *getPreviousFrame* and *getNextFrame* ), but to interact with both the immediately lower class Capture and the bottom class in this branch, called Constraint. From this class you can add new Captures to the list of Captures, or remove them as needed.

 Since the Constraint class can establish correspondences with the Frame class, there is also a function which returns a list of these Constraints, but that will be explained in Chapter 4.2.3.4 .

## *4.2.3.2. Capture*

 In each Frame there is a list of Captures. The Capture class is an object with the purpose to store the raw data obtained by the sensor, as well as to maintain a list of Features found in said data. Since the type of the sensor can vary, this class will also change to accommodate. However, even though Captures of different sensors may present different structures, some variables and functions must remain unchanged to support the WOLF tree structure.

 $\triangleright$  Variables

unsigned int capture\_id\_; TimeStamp time\_stamp\_; SensorBase\* sensor\_ptr\_;

StateBlock\* sensor\_p\_ptr\_; StateBlock\* sensor\_o\_ptr ;

It has an "*id*" to easily indentify the object, as most of the classes in the WOLF tree, and a *time stamp* with the time at which it was created. The base class also has a pointer to the Sensor class the Capture was extracted from, since the WOLF library allows for multiple sensors at the same time, as well as the pointer to said sensor position and orientation.

 $\triangleright$  Functions

 The functions used in the base class are mainly to read the previously explained variables. There are, however, some other functions that should be mentioned.

FeatureBase\* addFeature(FeatureBase\* ft ptr); FrameBase\* getFramePtr() const; FeatureBaseList\* getFeatureListPtr(); void getConstraintList(ConstraintBaseList & ctr\_list); virtual void process();

From this class you can access the Frame class above with *getFramePtr*. Using the function *addFeatures* the class can add the Features found in the data stored in the class, and to the list of Features (*getFeatureListPtr*).

 The Constraint class can't create correspondences with the Capture class (as it did with the Frame class), but there is a function which returns a list of these Constraints, which will be explained in Chapter 4.2.3.4.

The last function, called "*process*" will require a more in-depth explanation:

```
void CaptureBase::process(); 
{ 
      // Call all processors assigned to the sensor that captured this data 
    for (auto processor_iter = sensor_ptr_->getProcessorListPtr()->begin(); processor_iter !=
sensor_ptr_->getProcessorListPtr()->end(); ++processor_iter) 
     { 
       (*processor_iter)->process(this); 
     } 
}
```
 The main goal of the function is to initiate the processing of the raw data. Though there are multiple methods to initiate the Processor class, this one is the method which makes more sense. As you can see in the code, the Capture class will search for all the Processor classes inside the Sensor the data has been acquired from. The Processor will start analyzing the data.

 It may seem a convoluted method to initiate the process but in this way we assure that the process is called only when there is data to analyze, and in no other case. Further explanation on the *process()* function in the Process class, Chapter 4.2.4.2 .

## *4.2.3.3. Feature*

 The main objective of the Feature class is to store a particular metric measurement from the raw data in the Capture class.

```
\triangleright Variables
```

```
unsigned int feature_id_; 
unsigned int track_id_;
unsigned int landmark_id_;
FeatureType type id;
Eigen::VectorXs measurement_; 
Eigen::MatrixXs measurement covariance ;
Eigen::MatrixXs measurement_sqrt_information_;
```
This class has three identification numbers. The first one, "*feature id*" is the one that will number itself, while the other two, "*track id*" and "*landmark id*", will be set if the feature has been tracked or successfully associated with a Landmark. There is also a variable to identify which type of Feature is being used, as it undoubtedly be one of the derived classes.

 The Feature class stores information in the three different variables: the *measurement*, which is a vector of dynamic nature to adequate to whatever kind of value is sent by a derived class, a *measurement covariance* with the covariance of said measurement, and one variable called "*measurement\_sqrt\_information\_*", which will operate the square root of the inverse of the covariance using Eigen functions. The

inverse of the covariance is called *"Information",* and that square root matrix can be defined by the Cholesky decomposition. The information matrix is needed when computing the residual error of the position of the robot, and since it's a constraint it is done in this particular class to ease the computational cost that would be calculating that value when it's requested.

 $\triangleright$  Functions

 As with most of the previous classes, the majority of the functions are to either to read or to modify the values in the variables. With the exception of those, the most important functions are these:

```
ConstraintBase* addConstraint(ConstraintBase* _co_ptr); 
CaptureBase* getCapturePtr() const; 
FrameBase* getFramePtr() const; 
ConstraintBaseList* getConstraintListPtr(); 
void getConstraintList(ConstraintBaseList & ctr list);
```
These functions are, just as any other class, allowing connectivity in the WOLF tree. They allow the access to parent classes (such as Capture and Frame), as well as to interact with the child class, Constraint. More in detail of this last functionality, the Feature class is allowed to add Constraints, as well as to see the Constraint list.

## *4.2.3.4. Constraint*

 The Constraint class' main purpose is to establish a correspondence between a Feature and another element from the WOLF tree, which can be a Frame, a Landmark or another Feature. To be more specific, the Constraint is a link between *State Blocks* to compute an error, and will be used by the solver to minimize the global error of the system, thus achieving the optimal state. This is one of the most important classes in the WOLF structure. It's the one to compute the *residual error*, and the code optimization when doing so is completely mandatory.

## $\triangleright$  Variables

unsigned int constraint\_id\_;

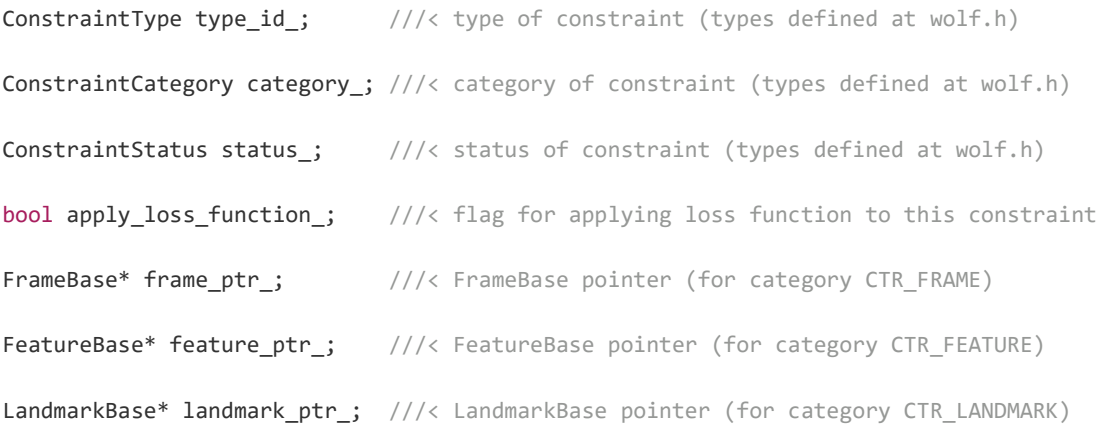

This class has five variables to store information about the Constraint, such as the "*id*", the type (to know which derived class is currently in use), category (which identifies the type of correspondence made, varying between four categories: 'ABSOLUTE', 'FRAME', 'FEATURE' and 'LANDMARK') and the status of the Constraint. There is also a boolean variable which decides if the Constraint will apply "loss function".

 The other three variables have a pointer to each one of the three possible types of elements the Constraint can link the Feature to.

#### $\triangleright$  Constructor

 In this class there are four constructors: one for each type of category available (Frame, Feature or Landmark) as well as one for an 'ABSOLUTE' category, in which the Constraint is created but a correspondence is not made with another element.

```
/** \brief Constructor of category CTR_ABSOLUTE **/
ConstraintBase(ConstraintType _tp, bool _apply_loss_function, ConstraintStatus 
_status); 
/** \brief Constructor of category CTR_FRAME **/
ConstraintBase(ConstraintType _tp, FrameBase* _frame_ptr, bool _apply_loss_function, 
ConstraintStatus status);
/** \brief Constructor of category CTR_FEATURE **/
ConstraintBase(ConstraintType _tp, FeatureBase* _feature_ptr, bool
_apply_loss_function, ConstraintStatus _status); 
/** \brief Constructor of category CTR_LANDMARK **/
```

```
ConstraintBase(ConstraintType _tp, LandmarkBase* _landmark_ptr, bool
apply loss function, ConstraintStatus status);
```
 As a side note, it is important to mention that, in case the Constraint is about to be erased, or one of the two links in the Constraint is, the WOLF algorithm would check if the other part of the correspondence needs to be erased as well, to maintain the stability and the organization in the tree. This is automatically done by WOLF in their respective base class.

 $\triangleright$  Functions

 The functions in this class are meant to retrieve or to modify existing values of the variables, as well as pointers to all the possible categorized elements linked in the Constraint.

## *4.2.4. Hardware*

 Following the WOLF tree, the Hardware branch is the one immediately lower to Problem. It holds the necessary information (intrinsic and extrinsic parameters) of any sensor attached to the system, such as lasers, gps devices, both stereo and monocular cameras, etc. Further down in the branch we also have the processors, which will manage and oversee everything the sensors gather, and create the necessary connections between the data using elements from the WOLF tree that allows the problem to be solved.

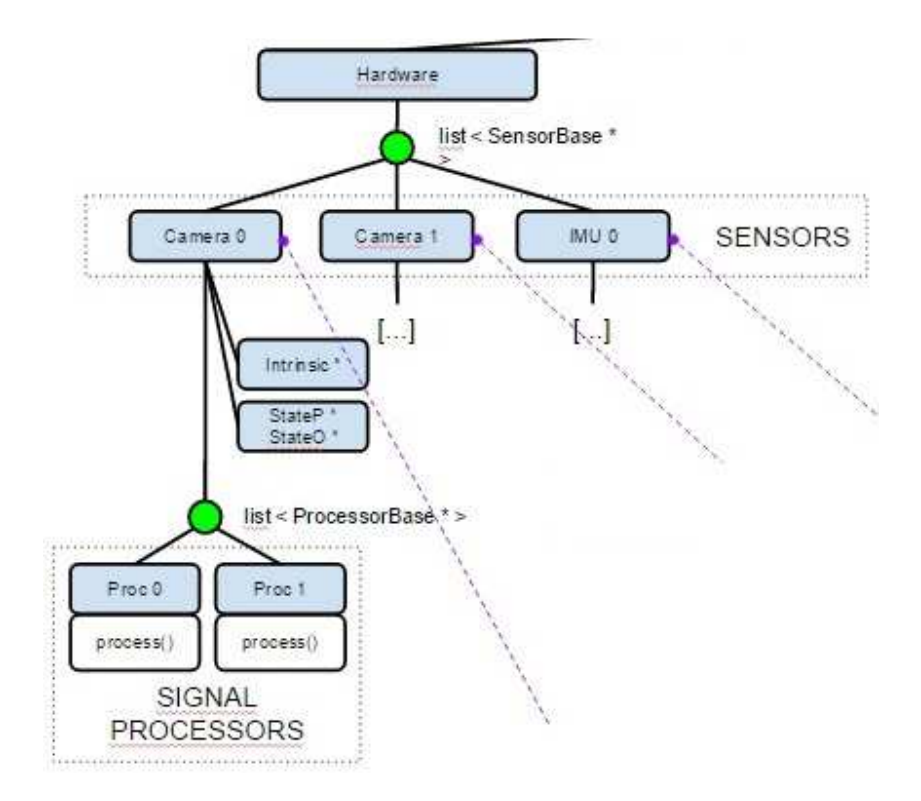

*Figure 4 - The Hardware branch* 

## *4.2.4.1. Sensor*

 The Sensor sub-branch is immediately after the Hardware class. Its main function is to store all the essential values from the available sensors that will be needed during the execution of the algorithm, such as intrinsic and extrinsic parameters, among others.

#### $\triangleright$  Variables

```
unsigned int sensor_id_; 
SensorType type_id_; 
StateBlock* p_ptr_; 
StateBlock* o_ptr_; 
StateBlock* intrinsic_ptr_; 
Eigen::VectorXs noise std ;
Eigen::MatrixXs noise cov ;
```
 As all the previous classes, this one has its own identification number, as well as a type which corresponds to the sensor that will be used. It has two *State Blocks* to keep the values of the position and orientation of the sensor, and also another one to store its intrinsic parameters. The sensor noise and the covariance of that noise are also taken into account. This way all the necessary information about the Sensor is available for any class that needs it.

#### $\triangleright$  Functions

 The functions of the class are more or less standard, as the majority of them have the purpose of modifying or reading the stored value, such as *getPPrt*, which is used to return a pointer to the *StateBlock* position.

The two functions that stand out in this class are the following:

```
ProcessorBase* addProcessor(ProcessorBase* _proc_ptr); 
ProcessorBaseList* getProcessorListPtr();
```
 These functions allow for the Sensor to interact with the Processor class, in the way that it can add a Processor and get the list of Processors currently hanging from the sensor.

## *4.2.4.2. Processor*

 The class below the Sensor class is that of the Processor. The importance of this class within the whole WOLF tree is incredibly high, as its main goal is to direct how the whole problem is solved. The class has to extract information from the sensors and analyze the result, so connections can be made in order to solve the problem.

 If one doesn't know how the WOLF tree works, it may seem confusing why such an important class is "hanging" from the Sensor class, and not in a more higher position in the tree. The answer is simple: The methodology to analyze the problem is directly dependant on how to access that information, and the way to interact with the real environment is through the sensors. For example, the methodology a processor must follow to analyze a GPS sensor greatly differs from the methodology used in a camera sensor. Also, the WOLF library is, as it has been mentioned before, a generalized way to approach SLAM problems. And, of course, a real world SLAM problem may be solved by one or more sensors at the same time. That has also to be taken into account, reinforcing the idea that the Processor class should be below the Sensor class.

 There are, however, some architecture decisions to note. Each Processor can only hang from one Sensor, as the procedure followed in this class is heavily influenced by the nature of the Sensor above. On the other hand, many Processors can hang from one Sensor (though not necessarily), as the Processor class envelops a methodology and, as such, there can be other methodologies for the same task. An example of this could be two different Processors hanged from the same camera sensor, with the peculiarity that each one of these two Processors has a different approach to the problem: one extracts points from the image, and the other extracts lines. Their procedures are different, but the Sensor providing them with raw data is the same.

 $\triangleright$  Variables

```
unsigned int processor id;
ProcessorType type id ;
Scalar time_tolerance_; ///< self time tolerance for adding a capture into a frame
```
 The main variables of this class are just identification numbers for either the Processor or the type of Processor in use. There is also a time tolerance variable to assure that one of the main functions, called *MakeFrame*, is performing as it should.

 $\triangleright$  Functions

 This class is meant to be derived, and use the functions here to implement a more specific and adequate procedure for the whole problem. Therefore, most of the functions in this Processor Base class are "pure virtual", which means that even though they are created here, the functionality has to be implemented in the derived classes. This way, the base class forces the derived ones to do certain functions and protect the integrity of WOLF tree at the same time.

```
virtual void process(CaptureBase* capture ptr) = 0;virtual bool voteForKeyFrame() = 0;
virtual bool permittedKeyFrame() final;
virtual void makeFrame(CaptureBase* capture ptr, FrameKeyType type = NON KEY FRAME);
```
The *process* function is, without a doubt, the main function of the whole WOLF tree. It is the one that orchestrates and commands the other classes so that a solution can be achieved. The derived classes must define there a methodology to analyze the data obtained from the sensors and, using the whole WOLF tree structure, create a graph of Constraints through the tree.

 Another important function is the one called *voteForKeyFrame*. Keyframes are a very special subset of the Frame class. They are the only ones in which the external solver will focus to find a solution. Therefore, a nice strategy must be implemented in the derived classes to decide when a new keyframe must be created. It can be simple or really complex, but the function must be there to decide, hence making it a pure virtual function.

 Along with that function there is another called *permittedKeyFrame*, the purpose of which is to simply dictate if a keyframe can be created or not. It it's not allowed in this function, even if *voteForKeyFrame* decides that it is needed, it won't be created.

 The *makeFrame* function is quite straightforward in its main purpose: create a new Frame. It is important to mention that, due to the way the WOLF tree is conceived, a Frame has to have a Capture hanging from it. The Frame must have something below to be created. If there is no data, there is no reason to create a new Frame. That is why there

is a Capture class as input in the function, as well as the type of Frame we want to create (by default it is set at 'NON-KEYFRAME').

#### **4.3. Solver**

 To find a solution to the problem WOLF uses an external solver. It is not part of the library itself, but works alongside with it, as it's a necessary element in this non-linear optimization problem. The wrapper will interact between the solver and the WOLF structure, to make one independent from the other.

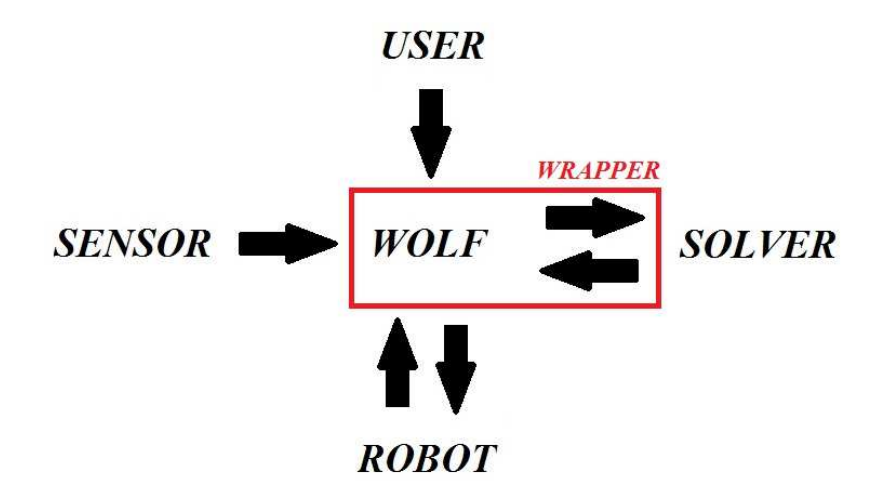

*Figure 5 - Outside of WOLF* 

 The WOLF tree interaction with the solver is done though *State Blocks* and *Constraints*. As it has been mentioned before, the *State Blocks* are partitions of the state vector, containing all the important information of this project, while the Constraints are just links between the *State Blocks.*

 In the following factor graph the round nodes, labelled from 0 to 7 in the Figure, are *State Blocks*, while in square nodes, labelled from 1 to 10, represents the Constraints.

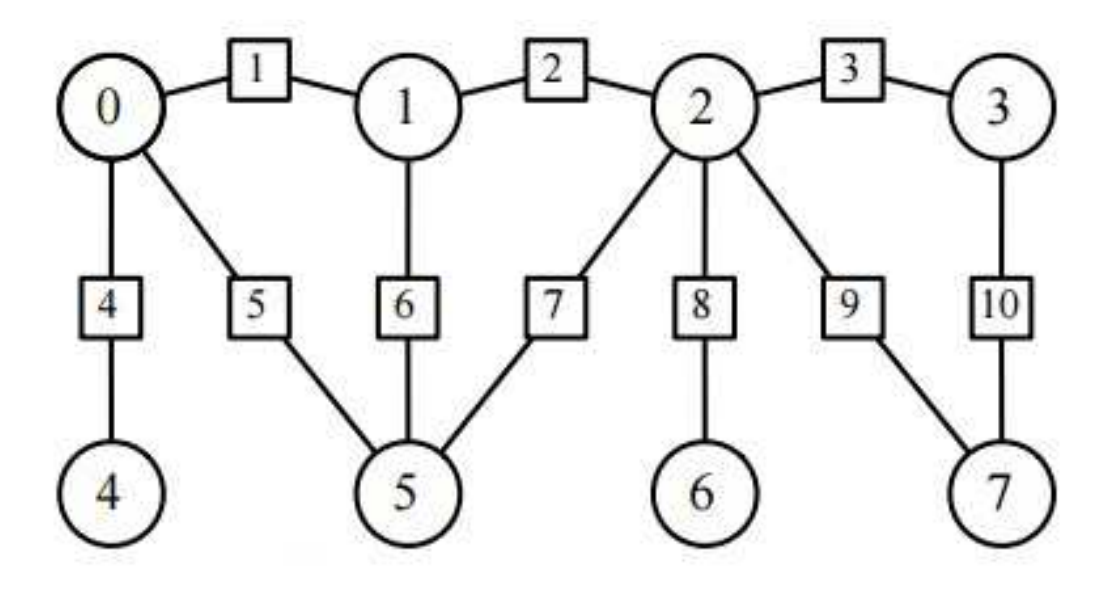

*Figure 6 - Factor Graph of StateBlocks and Constraints* 

 For each of the Constraints, a *residual* is calculated, using information from the State Blocks and measurements. This residual, also known as "*expectation error*", is used by the solver in order to find the overall state that minimizes it, obtaining the *optimal state*, which is the best available solution for the problem. The solver's procedure to solve this problem is it follows:

- 1. Linearize all the Constraints
- 2. Compute an optimal state correction of the linearized system
- 3. Update the state with the correction step
- 4. Iterate from 1 until convergence

 The operations 2 to 4 are done automatically by the solver, but the task to linearize the Constraints must be done by WOLF. At each iteration the solver will ask to each constraint:

- 1. A value of the Constraint residual
- 2. If applicable, a Jacobian of said residual, with respect to each of the State Blocks.

 The math behind the calculation of the residual in the Constraint is fairly simple, as WOLF organizes and stores the data to have an easy access to the measurements and *State Blocks* needed for that.

## **4.4. Interaction between the tree**

 As the classes and functions used by the base WOLF tree have now been explained, a summary of the methodology of WOLF should be in order.

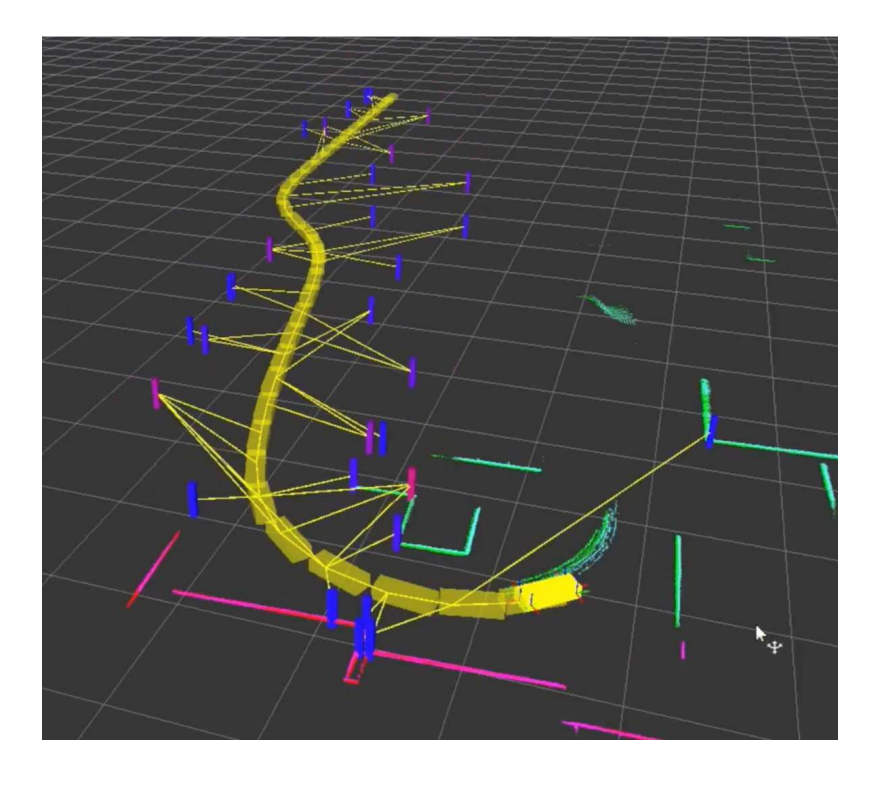

*Figure 7 - Illustration of a working WOLF test* 

 The whole process starts when a Capture is introduced by one of the Sensors. It is stored below a Frame along with the position and orientation of the robot at that particular moment. At the umpteenth iteration we will have a Trajectory of Frames, just as the one in Figure 7.

 To better understand the relationship between the tree, we will explain an example of a mobile robot detecting Landmarks.

 In every iteration, the Capture is analyzed by the Processor, finding recognizable Features in it. Landmarks are made from those Features and, in each passing iteration, those Landmarks may (or may not) be found in the Capture. Every time they are recognized, a Constraint is made between the Feature and the Landmark.

 When the Processor so decides it, some of the Frames are made into keyframes. When the time is right, those are sent to the external solver, which asks for the residual in each of the created Constraints. If the solver converges, that means that the residual has been minimized, and an optimal state has been found, localizing as best as it can the robot and the Landmarks. This gives more precise calculations for further iterations.

#### **Visual SLAM contributions**

## **5.1. Introduction**

 In mobile robotics, the SLAM problem can be summarized as the localization of the robot and, at the same time, the mapping of the environment around it. To fulfil that objective sensors are needed to gather information about the world. In the current project we will work with a camera sensor, so certain visual elements must be included to properly analyze the image. Moreover, we must specify the way in which we map the environment, and so, there must be an explanation of how we parametrize a Landmark.

## **5.2. Vision**

 In this project we will be using a monocular camera to recognize the environment and to create and track either Landmarks and Features. The sensor supplying the raw data will be a camera and, in consequence, we will need to analyze images and extract keypoints to create Features.

## *5.2.1. Tracker*

 Among the many keypoints detectors there are available nowadays, four names stood out from the rest: SIFT, SURF, ORB and BRISK. The first two have been used for many years, and give really high performance with remarkable and detailed keypoints, albeit consuming a lot of computational cost in the process. The other two, ORB and BRISK are relatively new and, with a slightly lesser keypoint detection performance, they offer a dramatically faster alternative.

 It was decided to use ORB and BRISK instead of the trustworthy alternative to prioritize speed, as the keypoint detection is just one of the many parts of the project, and the solver iterations already consume large quantities of the computational time. Moreover, they are available in the OpenCV library and come with wide range of functions and methods to apply keypoint detection, description and matching.

## ! *Detection*

 The BRISK keypoint detector is based on another keypoint detector technique called FAST. It looks for a maxima in the image plane and, to achieve invariance to scale, also in the scale-space using as threshold the score of the FAST detector, measuring the saliency of the keypoint. (Leutenegger, Chli, & Siegwart)

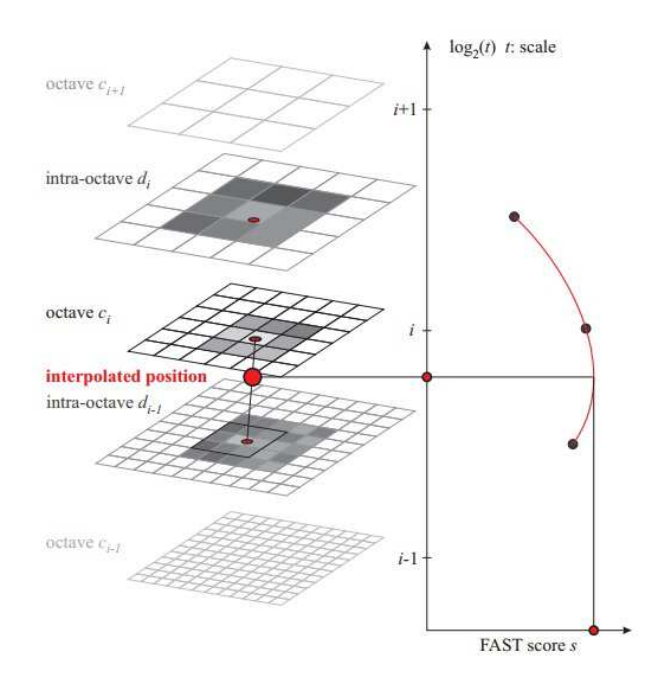

*Figure 8 - BRISK using FAST to obtain a keypoint* 

 BRISK uses a 9-16 mask to perform the detection, which means that in a circle of 16 pixels at least 9 in consecutive form have to be either darker or brighter than the analyzed point. If that criterion is validated BRISK will search in the above and below layer, in which the values have to be lower too. There layers are called *octaves*, and are created from the original image, each one being a half-sample of the previous one.

 The ORB detector also uses FAST to detect keypoints, combined with the Harris corner measure. A scale pyramid of the image is created to produce FAST features in each one of the layers of said pyramid, previously filtered by Harris. If the keypoints have a FAST value over a set threshold, they are chosen. Then, using a technique called "*intensity centroid"* they are able to find the orientation of the feature, which will be of use when describing the keypoints. (Rublee, Rabaud, Konolige, & Bradski)

 In the project, as the OpenCV library has these two detectors, and just using the function *detect* with an image (or a region of interest of that image) it will find a list of keypoints.

## ! *Description*

 The BRISK descriptor uses by default a circular sampling pattern of 60 points and it separates them into two subsets: long-distance and short-distance pairs. It computes the local gradient for the long-distance pairs and sums the gradient to find the orientation of the feature. Then rotates the short-distance pairs the same amount and constructs a binary operator using these pairs. The description of a keypoint in BRISK presented as a string of 512 bits.

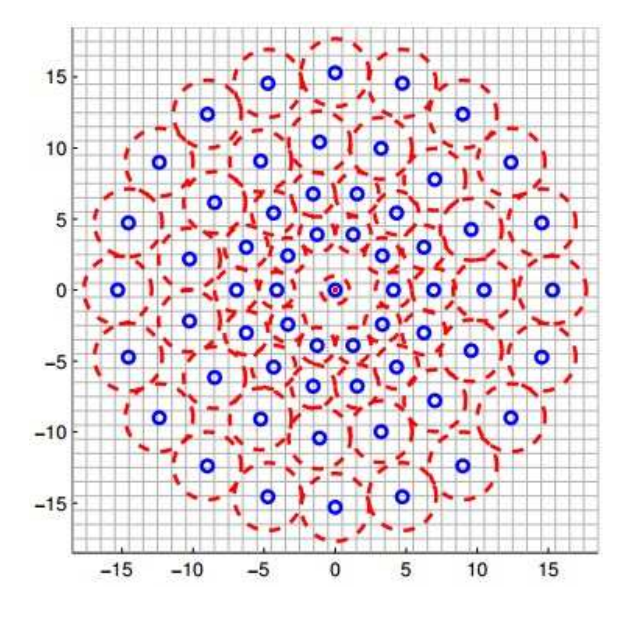

*Figure 9 - BRISK default descriptor* 

 To describe the points ORB uses the BRIEF descriptor. With the orientation obtained in the detection, they rotate a random set of points and then generate a binary descriptor. At the end, the ORB descriptor is a string of 256 bits.

 In OpenCV, as these two descriptors are included, just using the function *compute* with an image and a list of keypoints returns a matrix of descriptors, each row representing the descriptor of a keypoint.

# ! *Matching*

 The matching procedure in both BRISK and ORB is quite simple. As both are strings of bits computing the Hamming distance is enough. The result of this computation represents the dissimilarity between two descriptions. Using the Hamming distance is equivalent to applying the XOR operation bit by bit on the two compared descriptors, and count the outcome.
In OpenCV, the function *match* (although previously parametrized) can compute the Hamming distance between sets of descriptors.

## *5.2.2. Active Search*

 Even with those vision systems, tracking is not a simple thing to achieve. Analyzing the whole image may be a computational cost far too high for a robotic problem, especially if the characteristics of the image are not known when designing it. And, since WOLF is designed to work with any kind of sensor, it may work with any kind of image. Therefore, we must localize and define where to search in order to reduce the computational time. To do that we will use Active Search.

 Originally designed in the RTSLAM project, from LASS, the Active Search class was adapted to WOLF by a Dinesh Atchuthan, a doctoral student.

 The purpose of the Active Search is to search in an orderly manner the whole image, to optimize the search and find more distinctive and useful features to track. To do that the Active Search uses a tessellation grid, as shown in the Figure below.

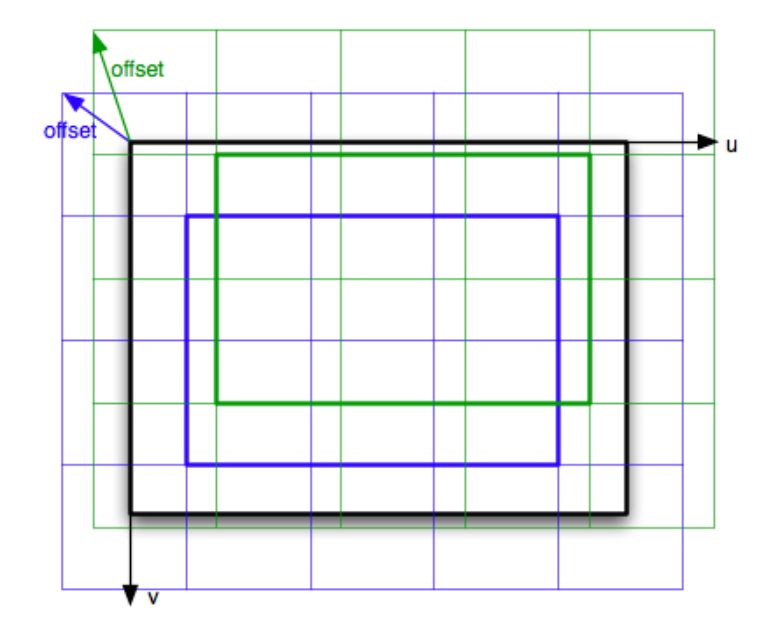

*Figure 10 - Tesselation grid* 

Having a grid clearly defines a space in which to look for features. Despite that, there are sometimes problems with dead zones and cell edges, and Active Search has decided to deal with that using an offset of a fraction of a cell size. At each iteration the grid moves a certain amount, in a random manner.

Another one of the particularizations of the Action Search is that the grid is larger than the image, as you can see in the Figure above, visualizing with two grids at two different frames. Only the rectangle formed by cells of the grid that are inside the image will be used to search for features, to avoid searching for a point outside the image edges. image, as you can see in the Figure above, visualizing with two grids at two<br>frames. Only the rectangle formed by cells of the grid that are inside the image<br>sed to search for features, to avoid searching for a point outsi are sometimes problems with dead zones and cell edges, and Active Sear<br>ed to deal with that using an offset of a fraction of a cell size. At each iterat<br>noves a certain amount, in a random manner.<br>Another one of the partic

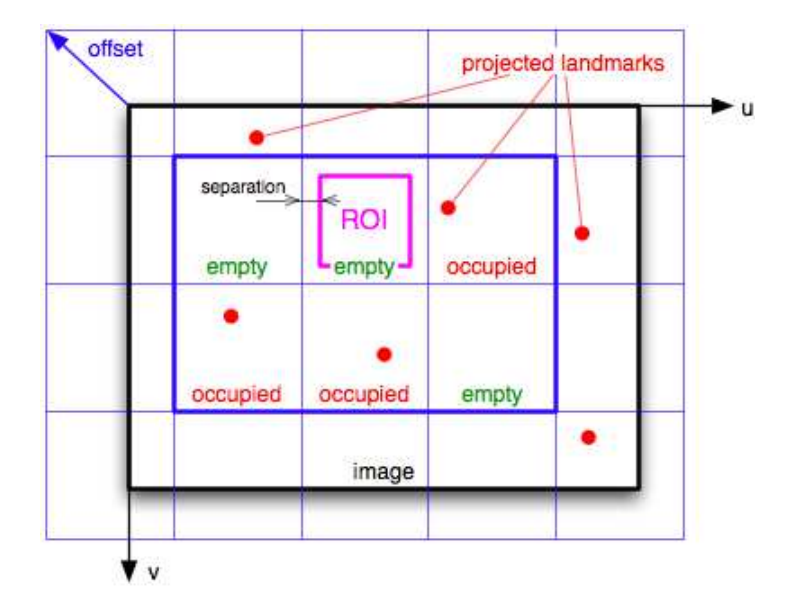

*Figure 11 - Tesselation example* 

As it can be seen in the Figure above, the projected landmarks are dispersed throughout the image. Some are inside the inner grid and thus are treated, and som not and are discarded. The inner grid takes into account where are projected landmarks that "*occupy*" the cell. That way, when searching for new salient points to track, it will do so in cells which are classified as " *empty*". There is the option, of course, to look for more than one point in each cell, allowing the search in occupied cells, in case just one projection per cell is not enough. seen in the Figure above, the projected landmarks are of . Some are inside the inner grid and thus are treated, and ...<br>I. The inner grid takes into account where are projected late.<br>That way, when searching for new salien some are takes into account where are projected landmarks<br>searching for new salient points to track, it will do<br>ty". There is the option, of course, to look for more<br>g the search in occupied cells, in case just one<br>arched has its o

The empty cell selected to be searched has its own region of interest, meaning that projection per cell is not enough.<br>The empty cell selected to be searched has its own region of interest, meaning that<br>not all the space in the cell is searched, in order to guarantee a minimum separation between new and existing features. Of course, this separation is parametrizable.

### **5.3. Landmark parametrization: Anchored Homogeneous Point (AHP)**

 Projecting a 3D point into a 2D space is somewhat trivial. The real issue is trying to back-project a 2D point to a 3D environment, as the depth is lost and guessing it among the infinite line of possible position is not practical. Amongst the techniques available to do that task, this project selected the *inverse distance* approach.

 $\triangleright$  Inverse Distance

 The methodology of the inverse distance technique (Montiel, Civera, & Davison, 2006) is based on the following principle: to back-project a 2D point into a 3D space you need not the distance required to reach that point (in the position it would have should the backprojection is successfully performed), but the inverse of the distance. Using only the distance will result in an infinite interval of probable solutions along an infinite line (from d min to infinity), and only through triangulation one can begin to form a landmark with an accurate and successful position. If, instead, we use the *inverse distance* technique, that infinite interval is becomes bounded (from zero to 1/d\_min), and is relatively small and tractable. With an appropriate first depth guess, the system can start forming landmarks in the first iteration. More information about this technique in (Solà, Vidal-Calleja, Civera, & Martinez-Montiel, 2011).

 To use this technique in this project it was convenient to use a more complex solution than the usual inverse-distance 3D point, but one that would adapt better to our key-frame-based representation of the problem. We started from the point description known as the *Anchored Homogeneous Point (AHP)* (Solà, Vidal-Calleja, Civera, &

Martinez-Montiel, Impact of landmark parametrization on monocular EKF-SLAM with points and lines, 2011), which is very close to the inverse-depth point*.*

## > Anchored Homogeneous Point

 To explain the *Anchored Homogeneous* Point (AHP from now on) we should first take a look to another well known point descriptor: the *Homogeneous Point*. The parametrization here consists in four variables: three of them defining a vector, with the remaining one as and scalar. Should we divide the vector by this scalar we would have a 3D Euclidean point.

$$
L_{HP} = \underline{\rho} = \begin{bmatrix} m \\ \rho \end{bmatrix} = [m_x \quad m_y \quad m_z \quad \rho]^T \tag{1}
$$

 If we are to apply the *inverse distance* technique, the 3D vector has to be an unitary vector, while the scalar parameter will be our estimation of the inverse of the distance, to make this vector homogeneous.

 By that description, the AHP may seem quite similar to an homogeneous point but, in this case, it's defined by more parameters than just four. In the AHP there is an *anchor*. As you can see in the picture below, the homogeneous unitary vector is referenced to another point in space different than its origin, called anchor. In this project, the anchor of the homogeneous unitary vector is the origin of the camera reference frame at the time of landmark initialization.

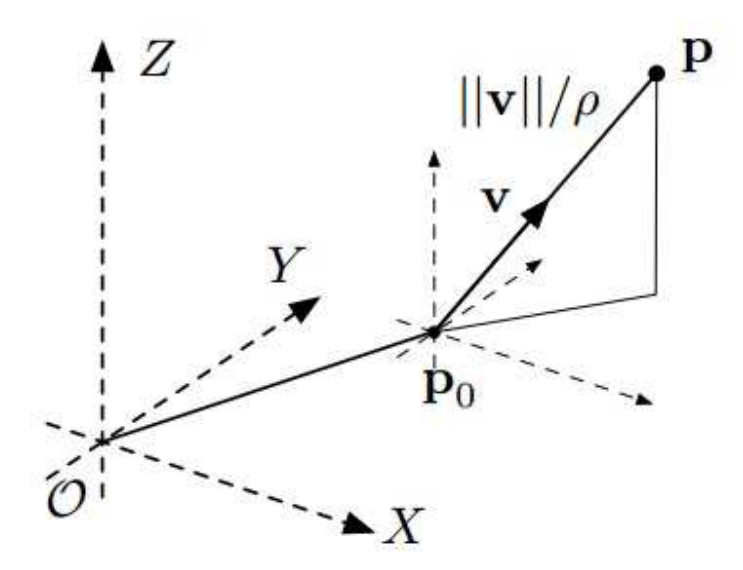

*Figure 12 - Homogeneous Anchored Point (AHP)* 

 And so, the AHP parametrization is defined by seven variables, three to define the anchor, and the remaining four to define the homogeneous unitary vector.

$$
L_{AHP} = \begin{bmatrix} P_o \\ m \\ \rho \end{bmatrix} = \begin{bmatrix} x_o & y_o & z_o & m_x & m_y & m_z & \rho \end{bmatrix}^T \tag{2}
$$

# $\triangleright$  Adaptation of the AHP to key-frame based SLAM

 However, the previous definition, which was designed to operate in EKF-SLAM, is only valid if the homogeneous unitary vector is defined in the *world* reference. In key-frame-based systems, the anchor exists in the problem representation as one of the keyframes, and it is convenient to used to avoid redundancy. As the point is called homogeneous "anchor" point, we can assume the unitary vector is expressed in the *camera* reference. The camera reference, which acts as the anchor frame, can be computed from the composition of the robot frame in world reference (thus the key-frame

at the time of landmark initialization), with the camera frame in robot reference. Therefore, our landmark parametrization would look like this:

$$
L_{AHP} = \begin{bmatrix} W p_R & W q_R & {}^R p_C & {}^R q_C & {}^c m & \rho \end{bmatrix}^T \tag{3}
$$

where  $\left[\begin{array}{cc} W p_R & W q_R \end{array}\right]$  are position and orientation quaternion of the robot, at the time of initialization, in world frame, and are encoded in the corresponding key-frame;  $\binom{R}{c}$   $\binom{R}{c}$  are position and orientation of the camera in robot frame, and constitute the extrinsic sensor parameters, which we consider constant and known; cm is a vector defining the line of sight to the landmark expressed in camera frame; and  $\rho$  is the inversedistance parameter. The tuple  $\begin{bmatrix} c_m & \rho \end{bmatrix}$  constitutes the homogeneous vector in the anchor (i.e. camera) frame, while  $\begin{bmatrix} w_{p_R} & w_{q_R} & R_{p_C} & R_{q_C} \end{bmatrix}$  defines the anchor frame.

 This way, the anchor is correctly defined, while using the *inverse distance* technique for landmark parametrization.

# **Chapter 6**

### **Implementation in WOLF**

 Two algorithms were developed implementing the WOLF structure. As the specifications of the project are a requirement for both of these algorithms, they have many similarities. Both have images in which to extract features, provided by a camera sensor. However, they are ultimately defined by how they compute the residual in the Constraint class: *Feature against Feature* and *Feature against Landmark*.

• *Feature against Feature* 

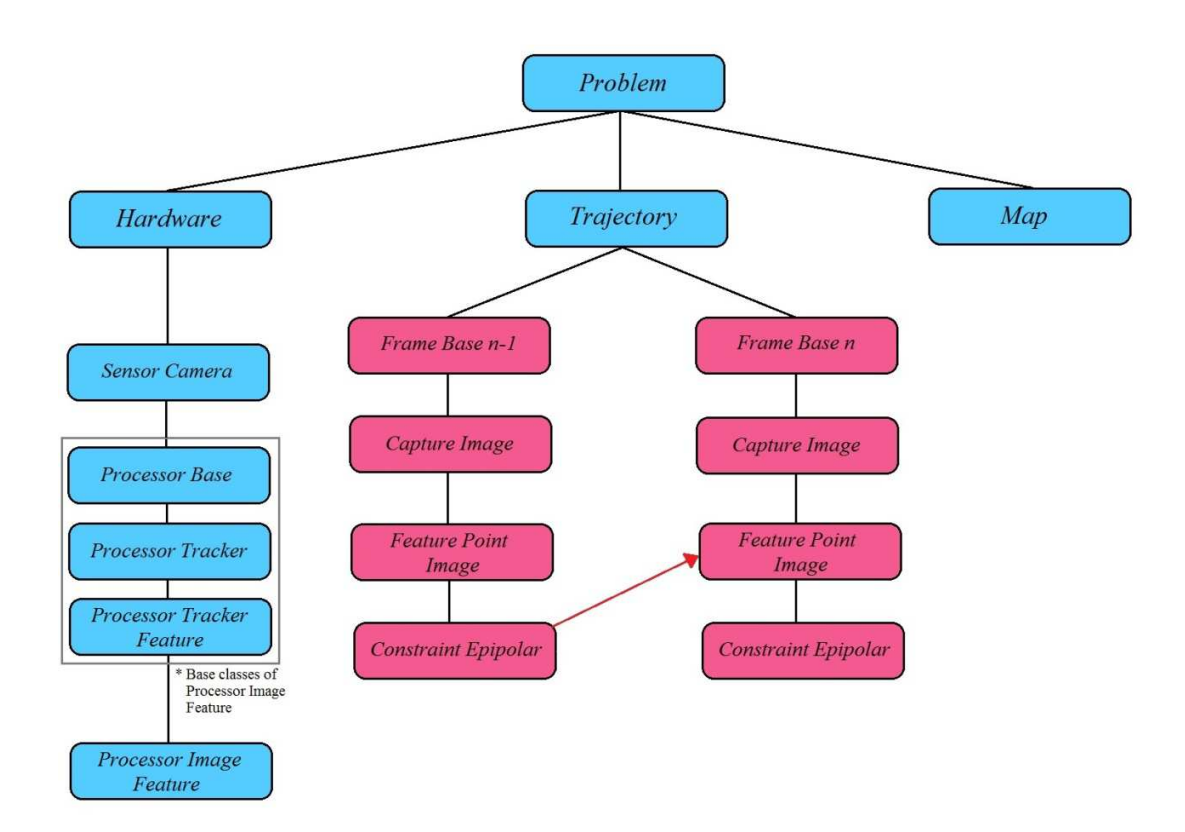

*Figure 13 - Feature against Feature algorithm* 

 The general procedure is virtually the same as explained in Chapter 4.4, which makes sense, as we are only applying classes derived from the base ones in the WOLF tree. Since this project uses a monocular camera to acquire images, analyzing them for feature detection, there will be a *Sensor Camera*, a *Capture Image*, and a *Feature Point Image* class, respectively. This algorithm also introduces the *Processor Image Feature* and *Constraint Epipolar* classes, which will detect, track and make constraints from one Feature to another.

• *Feature against Landmark* 

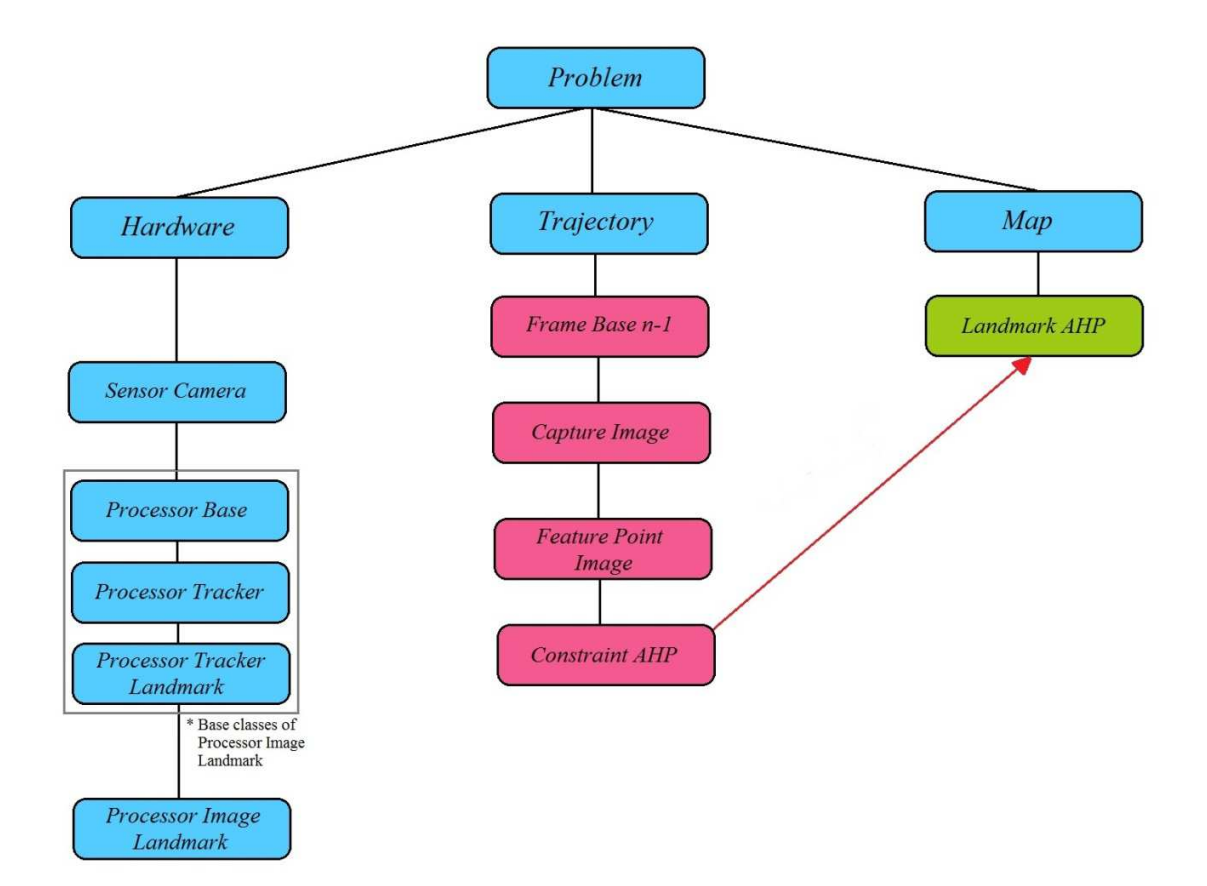

*Figure 14 - Feature to Landmark algorithm* 

 Since the problem is the same for both algorithms, many similarities will appear in their procedures, and in the classes used to solve the problem. For example, *Sensor Camera, Capture Image* and *Feature Point Image* are also needed in this algorithm, as the approach taken requires Features obtained from a monocular camera. Even the *Processor Image Landmark* has many similar functionalities with the previous Processor. The main difference, however, is that this algorithm uses the *Landmark AHP* class, that defines a 3D point in the environment, to initialize Landmarks and to make constraints against Features in the class *Constraint AHP*.

 During this chapter, the main classes in both of those algorithms will be explained, along with their main functionality, so that the procedure is properly understood.

# **6.1. pinholeTools**

 The *pinholeTools* was originally a class made by Joan Solà in the RTSLAM project, from LAAS. It has been adapted into WOLF. Its main purpose is to perform projection of a 3D point into a 2D plane, as well as the inverse method called backprojection.

 The main functions of this class are explained below in pairs, as most of the class contains a method and its inverse. The mathematic background of these functions is explained in the appendix.

# • projectPointToNormalizedPlane & backprojectPointFromNormalizedPlane

 The *projectPointToNormalizedPlane* function performs the pinhole canonical projection. When introduced a 3D point, returns a 2D point in a normalized plane.

 On the other side, the backprojectPointFromNormalizedPlane does the inverse, a canonical backprojection. When given a 2D point in the image plane it returns the 3D backprojected point. It must be specified a *depth* parameter, which will correspond to the missing third dimension, which by default is 1.

## distortFactor

 Using the formula of the distortion model, and the distortion parameters introduced, returns the distort factor, so the point can be modified according with the model. This function can also be used to compute the *correctionFactor*, which is the inverse method.

## • computeCorrectionModel

 With the distortion parameters, which correspond to the distortion model, the inverse parameters can be obtained to compute the *distortion correction model*.

# • distortPoint & undistortPoint

 In the *distortPoint*, using the *distortFactor,* this function will apply radial distortion to a 2D point.

 In the inverse function, *undistortPoint*, and with the correction parameters obtained through *distortFactor*, the function will correct the distortion applied to a 2D point.

# • pixellizePoint & depixellizePoint

 *pixellizePoint* uses the intrinsic parameters of the camera to transform a 2D point into a pixel of the image, whereas in *depixellizePoint*, a pixel of an image is transformed into a 2D point in a normalized plane.

# • projectPoint & backprojectPoint

 The *projectPoint* function projects a 3D point into a pinhole camera with radial distortion. To do so, it computes the previous functions *projectPointToNormalizedPlane*, *distortPoint* and *pixellizePoint*.

 The *backprojectPoint*, as the inverse function, does the transformation in the other direction. It backprojects a pixel from a pinhole camera with radial distortion into a 3D point, correcting the distortion in the process.

## • isInRoi & isInImage

 Both of these functions check if a 2D point is in the designated region of interest of an image, or in the image itself.

# **6.2. Sensor Camera**

 In the current project only one sensor will be used: a monocular camera. Therefore the intrinsic and extrinsic parameters are introduced in the problem through the derived class *Sensor Camera*. These intrinsic parameters consist in values of the inner calculations made by the camera, used to successfully project any 3D point into the image plain. There are also the *distortion parameters*, which are needed to calculate the radial distortion the image may have, and their counterpart, the *correction* parameters, used to correct a radially distorted image.

 The extrinsic parameters describe the position and orientation the camera has in relation to the robot, as these values are needed to perform changes of reference frames absolutely essential to the process.

 $\triangleright$  Variables

```
int img_width_; 
int img_height_; 
Eigen::VectorXs distortion_; 
Eigen::VectorXs correction_;
```
 The class has to store the width and height of the image, as well as three main parameters for the pinhole model: the intrinsic, distortion and correction parameters. These values are stored because they need to be accessed when performing the projections of points from 3D to 2D. The intrinsic parameters are actually stored in a variable from the base class, as it was already planned to be there from the start.

### $\triangleright$  Constructor

```
SensorCamera::SensorCamera(const Eigen::VectorXs& _extrinsics, const IntrinsicsCamera* 
intrinsics ptr) : SensorBase(SEN CAMERA, "CAMERA", nullptr, nullptr, nullptr, 2),
                img_width (_intrinsics_ptr->width), //
                img height ( intrinsics ptr->height), // distortion_(_intrinsics_ptr->distortion), //
                correction (distortion .size()) //
{ 
   assert(_extrinsics.size()==7 && "Wrong intrinsics vector size. Should be 7 for 3D"); 
   p_ptr_ = new StateBlock(_extrinsics.head(3)); 
  o ptr = new StateQuaternion( extrinsics.tail(4));
  intrinsic ptr = new StateBlock( intrinsics ptr->pinhole model);
}
```
 The constructor receives intrinsic and extrinsic parameters, as expected. However, as the input parameters are not in the usual *State Block* form, some of the variables have to be assigned later. This is the case of the position and orientation, that are sent in the form of an Eigen vector (extrinsic parameters), and have to be split in order to be assigned correctly. Note that the orientation is stored as a *State Quaternion*, a class very similar to a *State Block* which specializes in quaternions.

#### **6.3. Capture Image**

 *Capture Image* is a derived class which stores image raw data. In this project, such data is acquired by the *Sensor Camera* class.

```
\triangleright Variables
```

```
cv::Mat image_; 
cv::Mat descriptors_; 
std::vector<cv::KeyPoint> keypoints_;
```
 This class stores the image in matrix form, with keypoints and descriptors defined in the appropriate OpenCV format, so they can be used with other OpenCV functions with ease.

### **6.4. Feature Point Image**

 The class *Feature Point Image* is derived from the *Feature Base* class. It has all the functionality of that class while also implementing all the necessary functions and variables to store the information of a point in 2D space.

 $\triangleright$  Variables

```
cv::KeyPoint keypoint_; 
cv::Mat descriptor_; 
bool is_known_;
```
# • *cv::Keypoint keypoint\_*

 In the explanation of the base class it was mentioned that it needed a measurement, which was designed as an Eigen vector of 2 dimensions. The tracker used in this project already uses a specific element for that purpose, called *cv::keypoint*. Moreover, most of the OpenCV functions in relation with vision use it, so it made sense to maintain it in detriment of the Eigen vector to store point data.

# • *cv::Mat descriptor\_*

 As was already mentioned in Chapter 5.2.1, a point must have a descriptor associated with it. It is indispensable if we are to compare the point, and to track it, so it must be stored as well.

### • *bool is\_known\_*

 The purpose of this flag is to know if the tracked feature is a "*new*" feature or a "*known*" one. More information about this feature in the implementation of both Processor classes.

# > Constructor

 This class has two practical constructors (in reality it has more for debugging purposes), each one is used in one of the two Processors explained in this project. The first constructor is mainly used by the *Processor Image Feature* class, which uses Features to compare other Features.

```
FeaturePointImage(const cv::KeyPoint& _keypoint, 
                   const cv::Mat& _descriptor, bool _is_known) : 
        FeatureBase(FEATURE POINT IMAGE, "POINT IMAGE", Eigen::Vector2s::Zero(),
                    Eigen::Matrix2s::Identity()),
        keypoint ( keypoint),
        descriptor ( descriptor)
{ 
         measurement_(0) = Scalar(_keypoint.pt.x); 
        measurement_ (1) = Scalar({keypoint.py};is known = is known;
}
```
 The input parameters of this constructor are the three main variables previously explained: the point information, the descriptor associated with that point, and a boolean variable which identifies the feature as a "*know*" or "*new*" feature.

 The main values are stored in the proper variables of the derived class, and the pertinent information is send to the parent class in its own constructor. Notice that the values sent in the base constructor are void of meaning, only to assign the proper value of the keypoint in the measurement later, as that assignation could not be done in the constructor line.

The second constructor is mainly used by the *Processor Image Landmark* class:

```
FeaturePointImage(const cv::KeyPoint& _keypoint, 
               const cv::Mat& descriptor, const Eigen::Matrix2s& meas covariance) :
               FeatureBase(FEATURE POINT IMAGE, "POINT IMAGE",
               Eigen::Vector2s::Zero(), meas covariance),
                keypoint_(_keypoint), descriptor_(_descriptor) 
{ 
       measurement_(0) = Scalar(_keypoint.pt.x); 
      measurement (1) = Scalar( keypoint.pt.y);
}
```
 As it can be seen, the constructor is similar to the previous one. There are two differences, however. First, the variable *is\_known* is not included. The Processor uses Landmarks, and a whole different approach is needed to operate with the Features, so it is no longer necessary to know if the feature is "*known*" or "*new*". Moreover, the input parameters of the constructor have included the measure covariance, which is properly sent to the parent class, and is needed to calculate a solution of this problem.

# **6.5. Landmark AHP**

 The main function of this class is to store Landmarks using the "*Anchored Homogeneous Point (AHP)*" parametrization (explained in chapter 5.3) and all auxiliary variables it may need.

### $\triangleright$  Variables

cv::Mat cv\_descriptor\_; FrameBase\* anchor\_frame\_; SensorBase\* anchor sensor ;

 As it can be seen, there is not even one variable in this class to store the point (or, in this case, the homogeneous unitary vector). The information arrives as an input variable, but since it's a derived class it is sent to the *Landmark Base* class, as there are

means to store the value there (seen in Chapter 4.2.2.1). Instead, the three variables are used to keep data that the base class can't store, as its related on how the point is described.

 When a Landmark is created the descriptor of the Feature is stored. That way, when we perform the tracking of said Landmark, we will have the original descriptor in which it was found, providing helpful information in deciding whether the Feature found resembles the Landmark projection or not.

 Of course, if we are to implement the AHP parametrization, the *anchor* information must be preserved to successfully describe the point. With that in mind, we store the Frame in which the Landmark was created, as it's a necessary variable to compute both the position and orientation of said Landmark. Another important variable is the *Sensor Base* pointer, who will provide the intrinsic and extrinsic parameters of the Sensor, essential in the computation of the residual in the Constraint class.

### $\triangleright$  Constructor

```
LandmarkAHP::LandmarkAHP(Eigen::Vector4s _position_homogeneous, 
                           FrameBase* _anchor_frame, 
                           SensorBase* _anchor_sensor, 
                           cv::Mat _2D_descriptor) : 
    LandmarkBase(LANDMARK AHP, "AHP", new StateHomogeneous3D( position homogeneous)),
    cv descriptor ( 2D descriptor.clone()),
    anchor frame ( anchor frame),
     anchor_sensor_(_anchor_sensor) 
{ 
}
```
 The input parameters are the expected ones: the homogeneous vector, the Frame with the position and orientation, and the Sensor frame. All the assignations are also expected, with one exception: WOLF has taken into account the possibility of having a 3D homogeneous vector, so if given a four vector with the correct values all the necessary steps of conversion (so that the solver can understand that it's not an ordinary *State Block*) will be handled automatically.

# **6.6. Constraint AHP**

 This *Constraint AHP* class calculates the residual error between a Feature and a Landmark, with the particularization that the Landmark is defined as an "*Anchored Homogeneous Point*". Therefore, we will be comparing the projection of a Landmark in a 2D plane against its measurement.

 This class is derived from *Constraint Sparse*, which at the same time is a derived class of *Constraint Base*. The Sparse class contains the operations needed to aid when solving a sparse non-linear optimization problem such as this.

# $\triangleright$  Variables

```
Eigen::Vector4s intrinsics ;
Eigen::Vector3s extrinsics p;
Eigen::Vector4s extrinsics_o_; 
Eigen::Vector3s anchor p ;
Eigen::Vector4s anchor o;
```
 The main variables of this class are just to store the parameters needed to calculate the residual, such as the intrinsic and extrinsic parameters of the camera (which are copied here only for speed reasons), and the position and orientation of the robot.

> Constructor

 Before explaining the constructor of this class, we should take into account some of the parameters needed by the *Constraint Sparse*.

```
class ConstraintImage : public ConstraintSparse<2, 3, 4, 3, 4, 4>
```
 When creating the class, we must specify a numerical set of parameters to the *Sparse* class. The first of the values is the size of the residual that is going to be calculated. Since we will be comparing the projection of a Landmark and a measurement on an image plane, the residual will have a size of two.

 The rest of the input parameters also correspond to the sizes of the elements the solver must take into account when solving the problem. In this particular problem, these parameters correspond to the *position and orientation of the current robot Frame*, the *position and orientation of the anchor frame* and the Landmark *homogeneous unitary vector*. The positions of either the camera and the robot have a size of 3, and their orientations have 4 (as they are quaternions). The homogeneous unitary vector, as seen in Chapter 5.3, has also a size of 4.

```
static const unsigned int N BLOCKS = 5;
ConstraintImage(FeatureBase* ftr ptr, FrameBase* frame ptr,
                LandmarkAHP* _landmark_ptr,
               bool apply loss function = false,
               ConstraintStatus status = CTR ACTIVE) :
         ConstraintSparse<2, 3, 4, 3, 4, 4>(CTR_AHP, _landmark_ptr, 
                _apply_loss_function, _status,
               frame ptr->getPPtr(),
                _frame_ptr->getOPtr(), 
                _landmark_ptr->getAnchorFrame()->getPPtr(), 
                _landmark_ptr->getAnchorFrame()->getOPtr(), 
               landmark ptr->getPPtr()),
         intrinsics_(_ftr_ptr->getCapturePtr()->getSensorPtr()->getIntrinsicPtr()- 
                >getVector()),
        extrinsics p ( ftr ptr->getCapturePtr()->getSensorPPtr()->getVector()),
        extrinsics_o_(_ftr_ptr->getCapturePtr()->getSensorOPtr()->getVector()),
        anchor p ( landmark ptr->getAnchorFrame()->getPPtr()->getVector()),
        anchor o ( landmark ptr->getAnchorFrame()->getOPtr()->getVector()),
{ 
         setType("AHP");
}
```
 The *N\_BLOCKS* parameter is specifying the number of blocks what will be used in the optimization. These blocks will be modified during the iteration process of the solver, while it is trying to obtain the optimal state. Therefore, they must correspond to defining variables in this problem. When calling for the *Constraint Sparse* class, it requires the size of some parameters. Except for the first one (as it's the size of the residual), the others correspond to the dimensions of the five blocks explained before.

 These values have to be sent to the *Constraint Sparse* in the same order as they were defined and must correspond with the numerical value specified. The class also stores for itself these values, as it will need them to compute the residual.

 $\triangleright$  Functions

The main function of this class is the one that computes the residual.

```
template<typename T> 
inline bool ConstraintImage::operator ()(const T* const _p_robot, 
                                         const T* const o robot,
                                          const T* const p anchor,
                                           const T* const _o_anchor, 
                                          const T* const p lmk,
                                           T* _residuals) const
```
 This function will be automatically called by the solver when it so requires, and the input parameters are the blocks defined in the constructor, plus the residual. It is important to note that this function is templatized, as the solver needs to use a type of unit called *Jet* to perform the automatic calculation of the Jacobian matrices.

 The mathematics performed in this function require to change the Landmark from the camera reference it was originally created to the new one (in which the Constraint is being made). These operations involve four chained frame transforms: camera-to-anchorframe, anchor-frame-to-world, world-to-current-frame, and current-frame-to-camera; plus a projection onto image plane, plus a comparison against the measured point. They are too extensive to be explained here, so they will be added in the appendix.

 After the change of reference from the anchor camera position to the current camera position, we have a vector referenced in the correct camera sensor. We must, then, project that resulting vector with the intrinsic matrix K.

$$
u = K * current new camera
$$
\n(4)

 And dividing the first two components of the homogeneous vector with the last one we obtain the projection of the Landmark.

$$
u = \frac{u(0;1)}{u(2)}\tag{5}
$$

 Then, with the value of the measurement contained within the Feature above the Constraint, and the square root information of the measurement (computed when creating the Feature), we obtain the residual.

$$
residual = (u - feature\_measurement) * sqrt\_root\_information
$$
 (6)

 This is computed for every Constraint, in multiple iterations, by the solver. The code in this function has to be as optimized as possible to avoid overloading the computational time here.

# **6.7. Processor Tracker**

 Before explaining the two derived Processor classes in this project we have to present another class first, as those two classes will inherit the majority of the functions from this one.

 The *Processor Tracker* was developed by the WOLF team and is a derived class from *Processor Base*. The most important function in this class is the one that introduces a basic methodology to track elements that will be applied in even more derived classes, called *process*.

## ! *Incremental Tracker*

 The algorithm behind that function implements an *incremental tracker*, which is a typical tracker for images. To do so it makes use of frames and keyframes. The objective is to be able to successfully follow a Feature in one keyframe through different frames. At one moment in time it is decided to create a new keyframe and new Features are found, along with the ones that were successfully tracked, repeating the process.

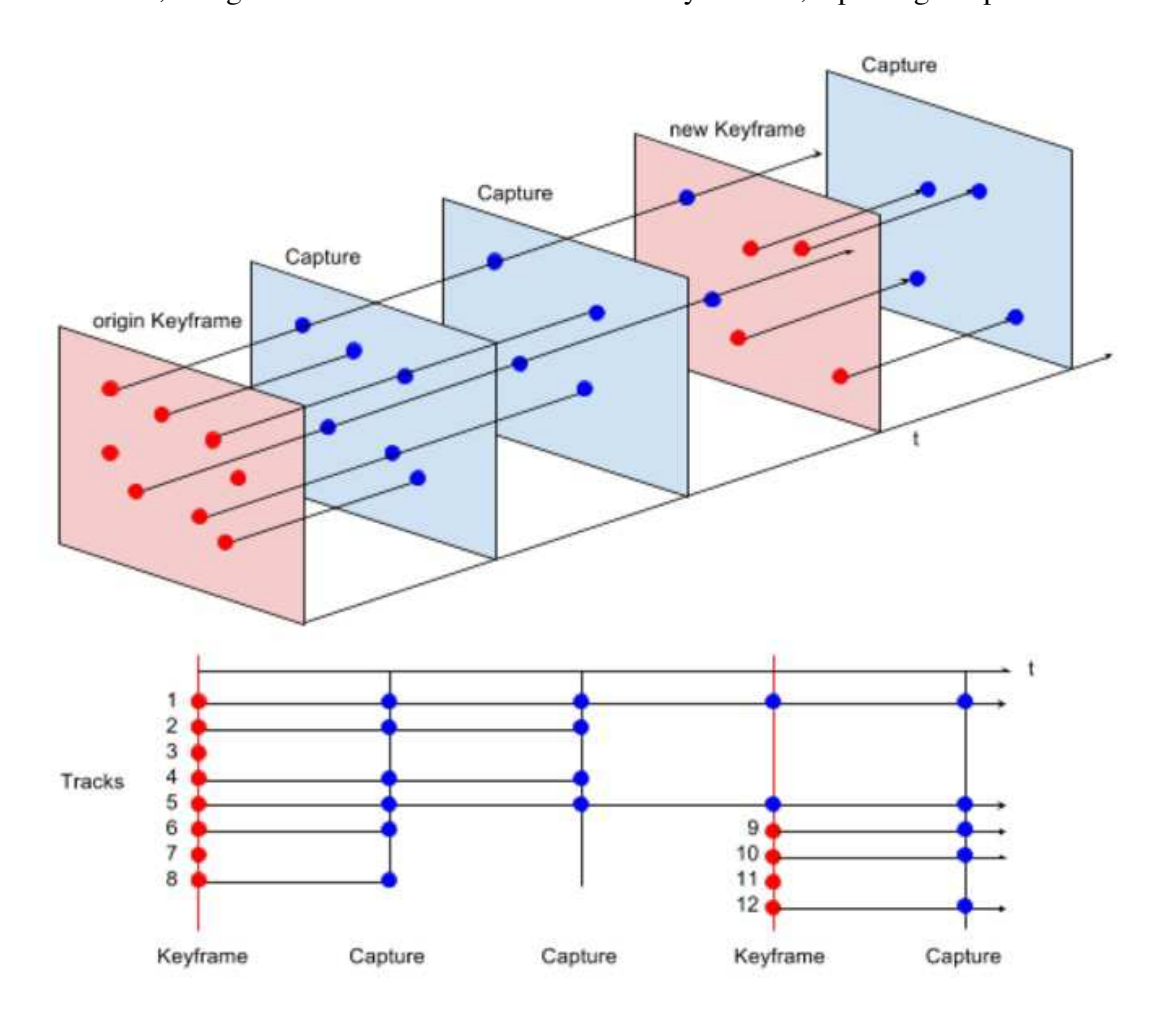

*Figure 15 - Incremental tracker example* 

 As shown in the Figure above, the Features are tracked in respect with a keyframe. As new Captures come, the Features are searched in them. In the Figure, the algorithm dictates that, below a certain number of Features tracked, a new keyframe is to

be made, so new Features are found in that frame. Now, with the new keyframe, the tracking process starts again.

### ! *Process function*

 To implement the *incremental tracker* we will make use of the following variables.

```
CaptureBase* origin_ptr_; ///< Pointer to the origin of the tracker.
CaptureBase* last_ptr_; ///< Pointer to the last tracked capture.
CaptureBase* incoming ptr ; /// Pointer to the incoming capture being processed.
```
 It's important to remember that the Frame class must have a Capture hanging from them. To ease computational cost it is more efficient just storing the class that contains the visual data instead of the Frame.

 The keyframe that serves as the origin for the tracking will be represented in the *origin* Capture, and the frame in which we will search for Features in the *incoming* Capture. The Features found, however, won't be compared with the ones in *origin*, but instead to the ones in the *last* Capture. This *last* Capture corresponds to the last nonkeyframe analyzed aside from the one we are currently working on.

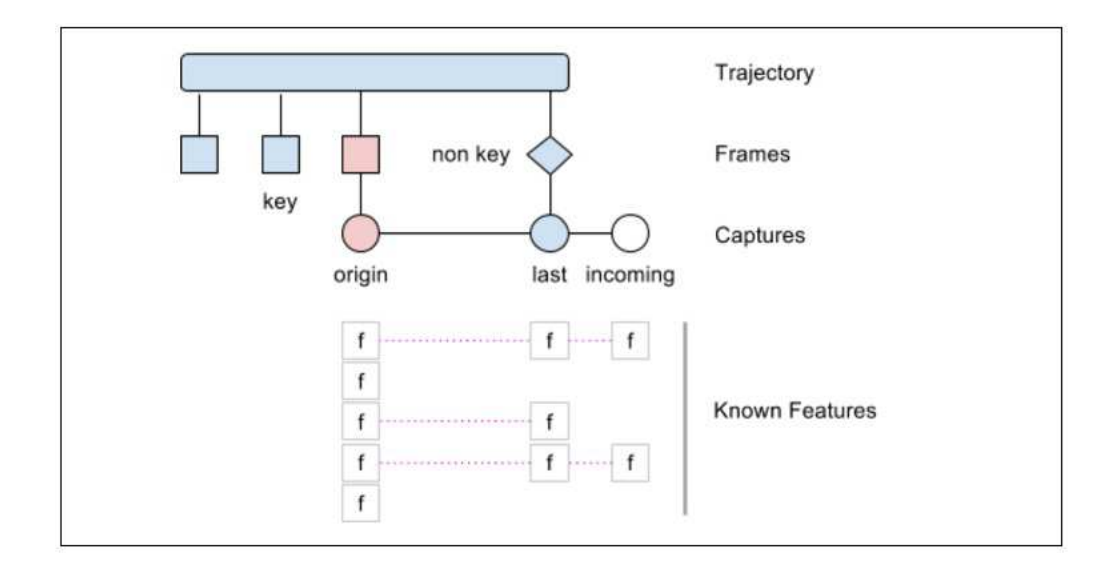

*Figure 16 - Features found in the incoming Capture successfully tracked in last* 

 The Figure above explains more visually how the three elements work. The role of the *origin* Capture is obvious, as the next Captures have track their Features with *origin*'s. The purpose of the *last* Capture, however, is not so obvious: It is the last Capture in which some of the *origin*'s Features are still being tracked. Between *last* and *origin* there may be a numerous amount of other Frames previously analyzed, and the Features tracked in *last* must also have been found in each and every one of these other Frames. Therefore, any Features we wish to compare found in the new *incoming* Capture have to be compared with *last*, which indirectly compares them with *origin*.

The whole algorithm can described in pseudo code with these simple functions.

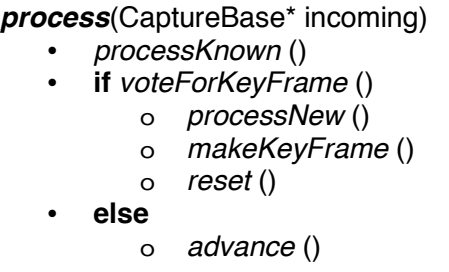

 The function will analyze the *incoming* image in *processKnown* and then will decide through the *voteForKeyFrame* function if it's time to make a new keyframe or not.

 In case it is not necessary, the *advance* function will continue with the algorithm: the *incoming* Capture will now be the *last* Capture, with all the tracked Features it has found. The previous *last* Capture will be eliminated, because since there is a new Capture with more temporally advanced successful tracks, it's not needed anymore. And a new iteration will begin, repeating the process.

 In case it is decided to make a new keyframe, using the function *processNew* more Features will be found and added to the *last* Capture, and these particular subset of the Features will also be tracked in the *incoming*. After that, as the *last* Capture is the last Frame in which the requirements to track are still valid, it will be made into a keyframe. The *reset* function will put all the Frames in their right order: the *last* Capture will be the new *origin*, and *incoming* will now take the place of *last*. The process will begin anew, expecting a new *incoming* Capture.

 The *processKnownFeatures* and *processNewFeatures*, as the main functions of *process*, should behave like this in a derived class, though it may vary depending on the implementation.

### *processKnownFeatures* ()

- *track* ()
- *establishConstraints* ()

#### *processNewFeatures* ()

- **if** *detectNewFeatures* ()
	- o **track**()
	- o **if** *usesLandmarks* ()
		- " *initLandmarks* ()
			- " *establishConstraints* ()

 As you can see, this pseudo code of both functions is in concordance with the whole *process* algorithm. Each of these functions will have to be implemented in derived classes, so the exact details on how they operate will be done it their respective class.

! *Sidenote* 

 Besides the *process* function, the class also implements the functions *preProcess* and *postProcess*. Their purpose is to perform certain tasks that either can't be done in the main function of the class or have to be done before or after.

## **6.8. Processor Tracker Feature**

 The *Processor Tracker Feature* class was developed by the WOLF team and is derived from *Processor Tracker*. It will implement the functions inside *process* to establish constraints Feature to Feature. This class details the methodology used for five of the main functions in *process*. At the same time, it defines functions as "*pure virtual*", which must be implemented in yet another derived class.

### ! *processKnown*

 The main purpose of this function is to successfully track Features against other Features inside the *incoming* Capture. To do this, it implements two pure virtual functions that will be applied in a derived class, called *trackFeatures* and *correctFeatureDrift*.

## • trackFeatures

 As the name implies, it will analyze the *incoming* Capture for Features and later it will compare them with the Features in *last*, to track them.

## • correctFeatureDrift

 Even if the track is successful, we are comparing based only on the difference between the *incoming* and *last* Features. That difference is not great, or else the Feature wouldn't be tracked, but in successive iterations it can become a problem: the difference is still not enough to break the tracking process, but the Features no longer resemble the *origin* Features. That phenomenon is called *drift*.

 The purpose of this function is to prevent the tracks from drifting. Once there is a successful tracked Feature (in the previous function *trackFeatures*) it will be compared again, not with *last* but instead against *origin*. If the difference between them is low, the track has not a large drift and it's still a viable Feature. If it's not, in hopes of correcting the drift, a new search will begin only for that specific Feature. However, instead of looking for the *last* Feature, the algorithm will search the origin Feature. That way it may find a Feature that is a better match. In case no better Feature is found, the Feature is discarded.

# ! *processNew*

 The objective of this function is to populate the Capture with new Features. Later, these Features must be found and tracked in the next Capture. To do that, the function will use these two pure virtual functions, to be implemented in derived classes.

## • *detectNewFeatures*

 The main objective is to populate the *last* Capture with Features. To do that, it will make use of one of the keypoint detectors implemented, such as ORB or BRISK. Moreover, to search more efficiently the whole image, this function will make use of the *Active Search* grid (explained in Chapter 5.2.2).

# • *trackFeatures*

 Once *detectNewFeatures* has found the new Features, we will make use of *trackFeatures* once more. As before, it will implement an algorithm to search the correspondent *incoming* Features and compare them with the ones found in *last* in the previous step. As it is not possible for drift to happen in just one iteration, the *correctFeatureDrift* function is not needed.

 The new Features obtained through this method will be appended in the list of the previously known Features, successfully populating the keyframe with already tracked Features.

### ! *establishConstraints*

 The purpose of the *establishConstraints* function is to create constraints between the *last* and *origin*. To do so, it uses the function *createConstraint* with two different Features (as the tracker compares Features against Features) to properly create it. And, since it's a pure virtual function, it must be implemented in a derived class.

```
inline void ProcessorTrackerFeature::establishConstraints()
{ 
    for (auto match : matches origin from last)
        match.first->addConstraint(createConstraint(match.first,
             match.second.feature_ptr_));
}
```
## ! *advance & reset*

 The *advance* and *reset* functions have quite a similar functionality in the code: both of them actualize the values of the Captures, although they can't be operational at the same time because one is meant to be used when making a new keyframe and the other for any other case.

 The *voteForKeyFrame* function decides whether or not to make a new keyframe. If the decision is negative, the *advance* function is triggered. It means that the Features in *incoming* have been tracked successfully, and that information must be stored so that the next iteration will compare its Features against those. Therefore, the *incoming* will now occupy the *last* Capture place, and the previous *last* will be erased (as the important information is now on the new *last*).

 If the decision to create a keyframe is affirmative, it will do so using the *last* Capture. Since the *reset* function is triggered by that event, the *last* Capture will now become *origin*. Likewise, the previous *incoming* Capture will move on to be the *last*. In the next iteration a new *incoming* Capture will arrive and the process will repeat.

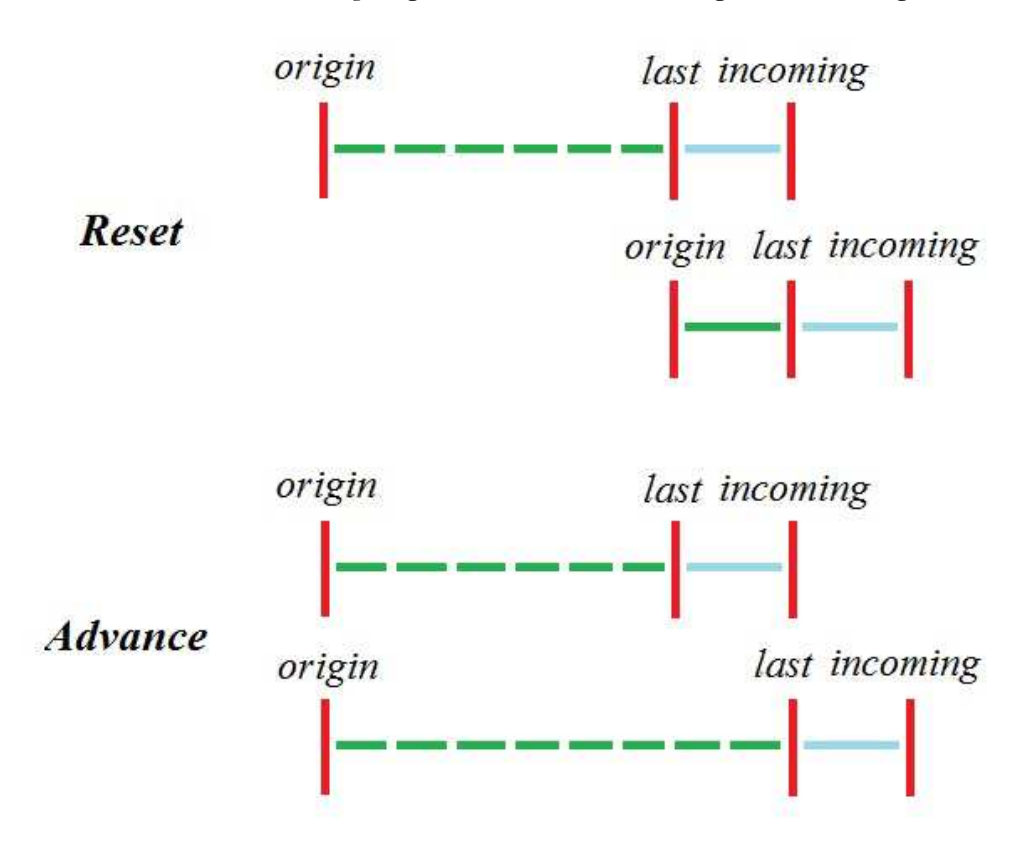

*Figure 17 - Advance and Reset functionality illustration* 

# ! *General overview*

 As most of the functions explained here are to be implemented in yet another derived class, here is a general overview of the elements included and explained in this class, as well as those inherited from *Processor Tracker*.

> > preProcess  $\triangleright$  process # processKnown o trackFeatures o correctFeatureDrift # *if* voteForKeyFrame o processNew • detectNewFeatures • trackFeatures o makeKeyFrame o establishConstraints • createConstraints o reset # *else* o advance > postProcess

## **6.9. Processor Image Feature**

 The *Processor Image Feature* class is a derived class from *Processor Tracker Feature*. It implements all the functions defined in the upper class to perform the tracking of *Features against Features*.

 As you can see, while there are functions from previous (and upper) Processor classes, some of them are unique of this derived class, to aid with the tasks that the more important functions have to do.

# ! *Parameters & variables*

 As the number of parameters in this class far exceeds the parameters in other classes, it was decided to use a *yaml* file to write them. There would be another class, called "*Processor Image Yaml*", whose main purpose would be to read those values and store them in parameters, so that other classes could use them.

 For this purpose, four structures were declared, in order to group a list of parameters together.

# • *DetectorDescriptorParamsBase*

 As two of the main structures (*DetectorDescriptorParamsBrisk* and *DetectorDescriptorParamsOrb*) implement their own separate parameters, this structure is thought to contain any information defined by both of them.

 In this case, the only parameter at this moment is the *type*, which will define if the class will use as a detector/descriptor BRISK or ORB.

## • *DetectorDescriptorParamsBrisk*

 This structure will contain all the necessary parameters used by the BRISK detector/descriptor.

unsigned int threshold=30;  $///$  on the keypoint strength to declare it key-point unsigned int octaves=0; ///< Multi-scale evaluation. 0: no multi-scale float pattern\_scale=1.0f; ///< Scale of the base pattern wrt the nominal one

 All of them can be modified in the yaml file containing the prameters, without having to change anything from the code.

• *DetectorDescriptorParamsOrb*

 For the ORB detector/descriptor there is also a structure to store the parameters.

```
unsigned int nfeatures=500; ///< Nbr of features to extract
float scaleFactor=1.2f; ///< Scale factor between two consecutive scales of the image 
pyramid
unsigned int nlevels=1;///< Number of levels in the pyramid. Default: 8
unsigned int edgeThreshold=4; ///< ? //Default: 31
unsigned int firstLevel=0; 
unsigned int WTA_K=2; 
unsigned int scoreType=cv:: ORB:: HARRIS_SCORE; ///< Type of score to rank the detected
points
unsigned int patchSize=31;
```
 This parameters can be modified as well, just changing the value in the correspondent yaml file.

#### • *ProcessorParamsImage*

 The three previous structures were made to contain parameters of the detector/decriptor, while this one has to store all the necessary parameters used in the execution of the class.

It has four substructures to keep the data organized:
#### # Image

- o width
	- ///< Width of the image
- o height

///< Height of the image

- # Matcher
	- o min\_normalized\_score

///< [0 .. 1] Minimum score to decide if a Feature found matches another

o similarity\_norm

///< Norm used to measure the distance between descriptors

- o roi\_width ///< Width of the ROI used in tracking
- o roi\_height

///< Height of the ROI used in tracking

- # Active Search
	- o grid\_width ///< Cells per horizontal dimension of the image
	- o grid\_height ///< Cells per vertical dimension of the image
	- o separation

///< Distance between the border of the cell and the border of the associated ROI

- # Algorithm
	- o max\_new\_features

///< Max. number of features to be detected in one frame

o min features for keyframe

///< Min. number of features required to vote for a keyframe

# ! *Helper functions*

• *detect*

 Since the image has to be analyzed for Features a large number of times in each iteration, the *detect* function is very handy. Independently of the selected detector/descriptor the function analyzes only a small region of interest of the image provided, storing the keypoints of all the Features and their descriptors.

 To analyze the image we make use of the keypoint detectors and descriptors provided by the OpenCV library, as well as some of the functions provided by it. At the time to write this project, the detectors/descriptors available are ORB and BRISK. Moreover, we use the OpenCV functions *detect* and *compute* to detect the keypoints in the image and to describe them, respectively.

 The selection of the region of interest (ROI) must be decided outside this function, as its only purpose is to analyze whatever it is told to analyze. Another of the "*helper functions*", *adaptRoi*, will be the one to assure that the ROI has the necessary requirements to work in the best conditions.

• *match*

 The main purpose of this function is to compare descriptors. There is usually a "*target*" and many "*candidates*", and the OpenCV function *match* will compare their binary descriptors using the Hamming distance method and return the candidate whose descriptor is more similar to the target. Once we obtain the result it is normalized.

normalized score =  $\frac{bits\ of\ difference\ between\ target\ and\ candidate}{bits\ of\ the\ descriptor}$  (7)

• *adaptRoi*

 This function is actually formed by another two: *trimRoi* and *inflateRoi*. One of the other helper functions, *detect*, is given a region of interest (ROI) of the

image to search for Features. *adaptRoi* makes sure that this ROI has the right requirements to be used.

 In Chapter 5.2.1 it was explained how, to detect and describe a keypoint, some pixels around said keypoint were needed. This means that the detector/descriptor needs some space to operate with a point, and in this situation any ROI analyzed would have a small zone in which no keypoints are detected, as the ROI doesn't have enough space to detect or describe it. Therefore, *inflateRoi* expands the boundaries of the ROI just the pixels the detector and descriptor needs, to assure the ROI is completely search and kept as small as possible. After that, the function *trimRoi* asserts that the given ROI is within the image: If the ROI has some parts of it outside the image, it trims them so there are no errors when searching in that space.

 At last, the modified ROI is assigned to the image, so that the *detect* function can work more efficiently.

# ! *Main functions*

### • *preProcess*

 The main purpose of the function is to have a tool to implement some functionality external to *process*, as well as to initialize variables before it starts. This is the case of the *Active Search*, for instance, as it has to be refreshed at every iteration so that the grid has a random offset each time.

## • *postProcess*

 The function's main purpose is to have a tool to implement some functionality that can't be done in the *process*. In this class, for example, it is implemented the visualization functions used for debugging.

## • *advance & reset*

 These two functions can be overwritten from the upper class to implement a new functionality if it's necessary. In this class there were some minor variables that had to be "advanced" along with the frames, but the functionality of the upper class (for both functions) is still implemented.

#### • *trackFeatures*

 The *trackFeatures* function searches for Features in the *incoming* Capture, and tracks them. As this function has to be used in both *processKnown* and *processNew*, the input parameters as well as the code must be as general as possible. Therefore, two of the input parameters are lists of Features: an input list with all the Features to be tracked in the *incoming* Capture, and an output void list which will be filled with the tracked Features.

 The main algorithm of the function is as follows: A parametrizable region of interest (ROI) will be created around one of the Features in the input list. Using this ROI on the *detect* function, along with the image from the *incoming* Capture, will return a list of keypoints found and their respective descriptors. Immediately after we call the *match* function to compare the newfound keypoints descriptors against the descriptor of the Feature we want to track, which will return a normalized score.

 If the returned score is lower than the parametrizable value of "*min\_normalized\_score*", the Feature has not been tracked. On the other hand, if the value is higher it means that is was successfully tracked. The candidate keypoint is then converted to a Feature object and added to the output list of Features.

 This process is done for all the Features in the input list of Features. When there are no more elements, the function returns the number of successfully tracked Features.

## • *correctFeatureDrift*

 As previously stated in *Processor Tracker Feature*, this functions tries to correct the phenomenon called *drift*. The first step to correct the drift is to detect it, so the descriptor of an *incoming* Feature and the *origin* one are compared in the *match* function, which returns a normalized score.

 If the returned score is higher than a parametrizable score we can assume there is no drift. If the score is lower, however, the drift must be corrected.

 To do that correction we will search for the Feature once more in the *incoming* Capture. The methodology is almost the same as the one in *trackFeatures*. This time, however, we will use the *origin* Feature descriptor to compare instead of *last*'s. If the normalized score returned by the match function is higher than the "*minimum score*", the new keypoint is converted into a Feature, taking the place of the old *incoming* Feature (which had drift). If the normalizes score is lower, the correction doesn't take place.

### • *voteForKeyFrame*

 This function is the one that decides if we should create a new keyframe of not. Many different algorithms can be applied here to decide, varying from simple to really complex.

 In this project it was decided to count the number of tracked Features: if the value is lower than a certain parameter, a new keyframe will be created in the *last* Frame (as it was the last to meet the requirements specified here).

### • *detectNewFeatures*

 The main goal of this function is to populate the image with Features. As a parameter of the class, "*max\_new\_features*" can limit the number of iterations made, and thus the number of new Features found.

 The algorithm uses the *Active Search* grid, as it will provide a random, void of any Features, region of interest (ROI) to search. With that ROI we will use the *detect* function to find new keypoints and their associated descriptors.

 OpenCV has an internal score when using keypoint descriptors (such as ORB or BRISK), and the function *retainBest* will analyze the list of keypoints and select the one with the highest score. This selected keypoint is, among those in the list, the most identifiable of all, and it's more likely to be tracked successfully in the next frames so it is converted into a Feature and added to the list of Features in the *last* Capture.

 After that, the *Active Search* is informed that we found a Feature in that cell. If that was not the case, because the *detect* function is unable to find any keypoint in the ROI, the *Active Search* is also properly informed.

## • *createConstraint*

```
inline ConstraintBase* ProcessorImage::createConstraint(FeatureBase* _feature_ptr,
FeatureBase* feature other ptr)
{ 
     ConstraintEpipolar* const_epipolar_ptr = new ConstraintEpipolar(_feature_ptr, 
         feature other ptr);
    return const_epipolar_ptr; 
}
```
 This function is rather simple, as the only operation to be done is to create a Constraint element. In the case of the *Processor Image Feature* class, the one used will be the *Constraint Epipolar*.

 At the moment of writing this project, this Constraint has not been developed yet. The whole algorithm concerning the Feature against Feature method works, but as it doesn't have a Constraint class that can compute a residual, the optimizer can't solve anything.

## **6.10. Processor Tracker Landmark**

 The *Processor Tracker Landmark* was developed by the WOLF team, and is a derived class from *Processor Tracker*. It implements the necessary steps so that the function *process* can establish constraints *Feature against Landmark*. This class details the methodology used for five of the main functions in *process*. At the same time, it defines functions as "*pure virtual*", which must be implemented in yet another derived class.

### ! *processKnown*

 The main purpose of this function is to project the Landmarks in the environment and successfully find them inside the *incoming* Capture. To do this, it implements a pure virtual function that will be applied in a derived class, called *findLandmarks*.

## • *findLandmarks*

 In general aspects, *findLandmarks* is quite similar to the *trackFeatures* function (used in *Processor Image Feature*), as both try to find a correlation between a Feature and something else. In this case we are now searching for the relation between a Feature and a Landmark. The function will have to implement a projection of the Landmark, as a landmark is a 3D element in the space and can't be compared trivially with a 2D Feature.

 The other difference with *trackFeatures* is that all this methodology is done only on the *incoming* Capture. The Landmarks are always there, so just projecting and searching for them in that Capture is enough.

## ! *processNew*

 The objective of this function is to populate with Features the Capture that is going to become the new keyframe. Later, these Features will be used to create Landmarks. To do that, the function will use three pure virtual functions, to be implemented in derived classes.

## • *detectNewFeatures*

 The main objective is to populate the Capture with Features. To accomplish that, the function will make use of one of the keypoint detectors implemented, such as ORB or BRISK. Moreover, to search more efficiently the whole image, this function will make use of the *Active Search* grid (explained in Chapter 5.2.2).

## • *createNewLandmarks*

 Once we have these new Features, this function will create the Landmarks. To do that, it will make use of the pure virtual function *createLandmark*, that must be implemented in a derived class.

# • *findLandmarks*

 Once *createNewLandmarks* has created this new set of Landmarks, we will make use this function once more. This way it is assured that the new created Landmarks are found, and a Constraint can be established.

 Once *findLandmarks* ends, we will have a list of Features that correspond to projections of Landmarks, and it will be appended to the current list.

## ! *establishConstraints*

 The purpose of the *establishConstraints* function is to create constraints between the *last* and *origin* frames. To do that, however, uses the function *createConstraint* with a Feature and a Landmark to properly create it. And, since it's a pure virtual function, it must be implemented in a derived class.

```
inline void ProcessorTrackerLandmark::establishConstraints() 
{ 
   for (auto last feature : *(last ptr ->getFeatureListPtr()))
        last feature->addConstraint(createConstraint(last feature,
            matches landmark from last [last feature]->landmark ptr ));
}
```
# ! *advance & reset*

 The *Processor Tracker Landmark* doesn't use the *last* Capture except for when creating a Constraint. Taking that into account, the only operation these two functions do is move the list of Features in *incoming* to *last*.

## ! *General overview*

As most of the functions explained here are to be implemented in yet another derived class, here is a general overview of the elements included in this class, as well as those inherited from the *Processor Tracker*.

> > preProcess  $\triangleright$  process # processKnow o findLandmarks # *if* voteForKeyFrame o processNew • detectNewFeatures • createNewLandmarks o createLandmark • findLandmarks o makeKeyFrame o establishConstraints • createConstraints o reset # *else* o advance > postProcess

### **6.11. Processor Image Landmark**

 The *Processor Image Landmark* is a derived class from *Processor Tracker Landmark*. It implements all the functions defined in the upper class to perform the tracking of Features against Landmarks.

 As you can see, while there are functions from previous (and upper) Processor classes, some of them are unique of this derived class, to aid with the tasks that the more important functions have to do.

# ! *Parameters & variables*

 As the parameters and variables of this class are exactly the same as the ones used in the *Processor Image Feature*, to read about them go to Chapter 6.9.

# ! *Helper functions*

# • *detect, match & adaptRoi*

 These three functions are exactly the same as the ones in the *Processor Image Feature*. To know about their functionality, go to Chapter 6.9.

# • *rotationMatrix*

 This function generates a rotation matrix from a given quaternion. The rotation matrix associated with a quaternion is as follows.

$$
R{q} = \begin{bmatrix} q_w^2 + q_x^2 - q_y^2 - q_z^2 & 2(q_x q_y - q_w q_z) & 2(q_x q_z + q_w q_y) \\ 2(q_x q_y + q_w q_z) & q_w^2 - q_x^2 + q_y^2 - q_z^2 & 2(q_y q_z - q_w q_x) \\ 2(q_x q_z - q_w q_y) & 2(q_y q_z + q_w q_x) & q_w^2 - q_x^2 - q_y^2 + q_z^2 \end{bmatrix}
$$
(8)

# • *changeOfReferenceFrame*

 It contains the operations needed to find the translation vector and rotation matrix which will perform a change in reference from the previous camera position to the current one. The formulas behind this function can be found in the appendix.

# • *getLandmarkInReference*

 Implements the change in reference from the previous camera position to the current one with the translation and rotation obtained through *changeOfReferenceFrame*. Moreover, it transforms the homogeneous vector (now on the correct camera reference frame) into the Euclidean coordinates. The formulas behind this function can be found in the appendix.

### ! *Main functions*

## • *preProcess & postProcess*

 These two functions are already explained in the class *Processor Image Feature*, as they are exactly the same as the ones used there. For more information about their functionality, go to Chapter 6.9.

## • *advance & reset*

 These two functions can be overwritten from the upper class to implement a new functionality if it's necessary. In this class there were some minor variables that had to be "*advanced*" along with the frames, but the functionality of the upper class (for both of the functions) is still implemented.

## • *findLandmarks*

 The main purpose of this function is to find the projection of all the Landmarks visible by the camera. For that we will project the Landmarks, and around the projected pixel a search for a Feature with a similar descriptor will begin.

 The function has only two main input parameter: the list of all the Landmarks and a void Feature list. The following algorithm has to be implemented for each one of the Landmarks in the list.

 First of all, the analyzed Landmark is described as an homogeneous unitary vector with an anchor, as explained in Chapter 5.3. That means that the Landmark is described in another camera position and orientation than the one currently using. If it's not referenced to the current camera position, the projection of the Landmark will return an erroneous point. Therefore, before projecting the Landmark, we must use the two helper functions *changeOfReferenceFrame* and *getLandmarkInReference*. The first function makes all the necessary operations to find the translation vector and rotation matrix needed to change from the previous camera to the current one, and the second function implements that operation and transforms the homogeneous vector into the Euclidean coordinates. The mathematics behind these two functions are explained in the appendix.

 After that, the 3D point obtained is ready to be projected into the plane of the camera. We make use of the *pinholeTools* class to do the projection, with the functions *projectPointToNormalizedPlane* and *pixelizePoint*, which make the projection to the plane and transform that 2D point into a pixel of the image, respectively. Then the *isInImage* function (also from the *pinholeTools* class) analyzes the pixel to check if the projection of the Landmark at this moment is still within the image. The output of this function checks whether this Landmark can or can't be seen from this camera position. In case it can't, the function ends and the Landmark is not found.

 A parametrizable region of interest (ROI) is created around the resultant pixel. Using the ROI on the *detect* function will return a list of keypoints found and their descriptors. Then, we call the *match* function to compare the newfound keypoints descriptors against the descriptor of the analyzed Landmark, which will return a normalized score.

 If the returned score is lower than the parametrizable variable "*min\_normalized\_score*", that would mean that the keypoint found doesn't match with the projected Landmark. On the other hand, if the value is higher it means that the Landmark was successfully found. The candidate keypoint is then converted to a Feature object and added to the output list of Features.

#### • *voteForKeyFrame & detectNewFeatures*

 These two functions are exactly the same as the ones in *Processor Image Freature*. To know more about these two functions, go to Chapter 6.9.

### • *createLandmark*

 The Landmark class that is going to be used in this problem is called "*Landmark AHP"*, as the "*Anchored Homogeneous Point*" is the most adequate point description for this case.

 Since we have to create a Landmark from a Feature, the first step must be to make this Feature homogeneous. We add another dimension to it with an unitary value to do so. After that, we must obtain the *intrinsic matrix* (K) stored in the Sensor data and apply this operation to obtain a direction vector with reference in the camera:

$$
{}^{c}m = K^{-1} * \underline{u} \tag{9}
$$

 If this direction vector is normalized we will obtain the same direction vector but in unitary form.

$$
^{c}m = \frac{^{c}m}{\|\,^{c}m\|} \tag{10}
$$

 As it is explained in Chapter 5.3, the *Landmark AHP* class needs an homogeneous unitary vector, and the complete position and orientation of its anchor. We have the necessary unitary vector, so it must be converted into an homogeneous one adding another dimension. As we are using the "*inverse distance*" technique, the value of this new dimension will be that of the inverse of distance to that point. Since we don't know where will that point be, the "*distance*" parameter is just a prior estimation. Nonetheless, the value has to be the inverse of that distance estimation.

homogeneous unitary vector = 
$$
\left\{ {}^{c}m_{1}, {}^{c}m_{2}, {}^{c}m_{3}, \frac{1}{distance} \right\}
$$
 (11)

 For the position and orientation of the anchor it's only needed to get the *last* Frame, as the Frame in which the Landmark is created is the anchor of said Landmark.

 Lastly, the *Landmark AHP* class also needs the descriptor of the Feature the Landmark is based on, as it's needed if we want to compare the descriptors when using the *findLandmarks* function.

# • *createConstraint*

 The *createConstraint* function is rather simple, as it's used only to create the derived class *Constraint AHP*. This class needs a Feature and the correspondent Landmark to establish a constraint between the two. It is also needed the *last* Frame as it's the anchor of that Landmark.

## **Chapter 7**

#### **Results**

 After explaining WOLF and the derived classes created for this project, we should take a look at the performance when tested. The most important results are summarized here, in an orderly fashion, up to the moment of writing this project.

## ! *Keypoint detector*

 As we have seen though the project, two detector/descriptor systems are used to find features: BRISK and ORB. The first tests were done by BRISK and it was the selected detector until the tracker was implemented, being used with still images, video footage and real cameras. The main issue encountered with that detector is that, for reasons yet unknown, BRISK couldn't maintain the tracks of the features. It certainly detected keypoints, but when a new capture came in it could find most of the previous keypoints. All those found keypoints were twitching in a really close space, as if they were dancing around the true keypoint position (for example, a well defined corner).

 It was then decided to implement the ORB detector, and the difference was remarkable. The keypoints didn't twitch around like in BRISK and they were almost fixed to the same salient point in the image, which improved the performance of the tracker. From that moment on, the default detector and descriptor used in the project became ORB. Of course, the BRISK implementation is still available in the code.

## ! *Tracker - Feature against Feature*

 The *Processor Image Feature* has all the necessary classes from the WOLF tree already defined to aide it to track and match the features found. However, there is one class that, due to time restraints could not be implemented, prevents the whole system to obtain a solution to the problem: it lacks a Constraint class to compute the residual. Without a residual the solver can't iterate and find an optimal state, therefore the problem can't be solved. Nonetheless, all the functionality in the system works well and consistently. The tracker, despite using ORB as it main detector/descriptor, and being far better than the BRISK alternative, is not as robust as we would like it to be. At the moment of writing this project a solution for this issue has not yet been found, mostly due to time restrictions, although one of the guesses indicates that it's possible that it returns a high number of erroneously matched tracks, which would hinder the performance of the other parts of the system.

#### ! *Tracker - Feature against Landmark*

 On the other hand, the class *Processor Image Landmark* has the complete WOLF tree to apply the methodology explained in the previous chapter. In Figure 18 we can visualize a test done with a real camera. The Landmark projections are represented in big red dots, while the keypoint candidates to be compared to that projection are represented as little cyan dots. The square around the Landmark projection is the region of interest (ROI) in which to search those candidates.

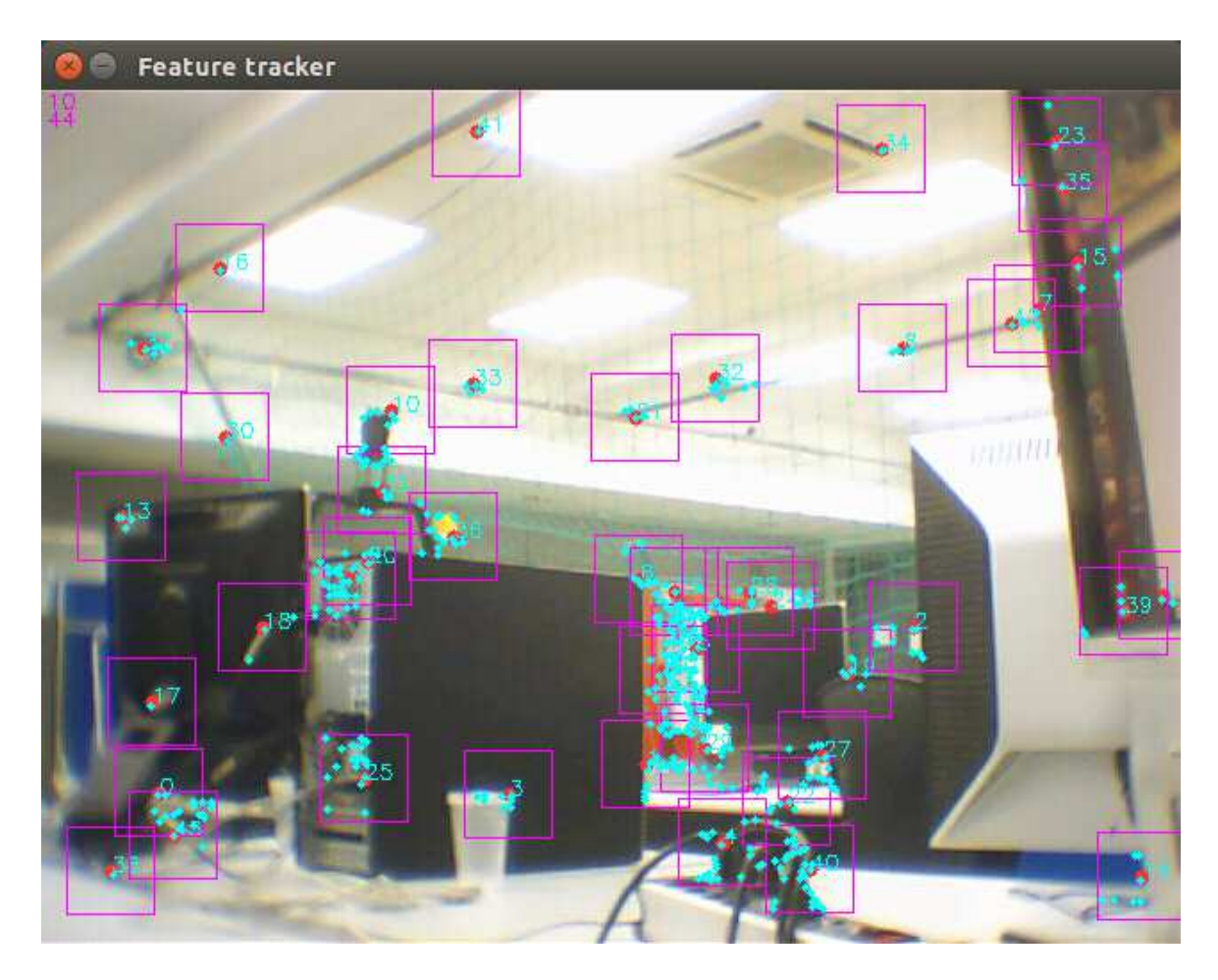

*Figure 18 - Found landmarks in the image, along with the candidates to match and the ROIs around the projections* 

# ! *Calculation of the residual*

 The final computation to be done in a Constraint class is the residual one. In this problem, the residual is calculated subtracting the measurement from the estimation of the Landmark projection. When printing on screen the elements in that operation, we find outliers and inliers, as seen in the Figure below.

```
CONSTRAINT INFO
Estimation of the Projection:
63
411
Feature measurement:
63
411
RESIDUALS:
4.58734e-07
-2.03817e-06----------
CONSTRAINT INFO
Estimation of the Projection:
386
408
Feature measurement:
380
398
RESIDUALS:
6
10
------------------------------
```
*Figure 19 - Residual output* 

 Though some of the residuals are very close to zero, which is a very accurate result, in others the value is too high to be correct. In the Figure you can see a difference of 6 and 10 pixels between the estimation and the measurement, although with every passing iteration, the difference in the residuals gradually becomes higher.. This result strengthens the theory of the "*erroneously matched*" tracks, though to time restrictions it has not revealed if that is the real reason of this difference.

 We have to mention that this still work is still ongoing, and we are in the process of optimizing the code and debug.

## ! *Solver convergence*

 To solve the problem, the optimizer must modify the positions and orientations of the elements included in the problem in such a way as to minimize the sum of all residuals . At each one of these iterations, the optimizer calls the Constraints, and asks for the residual.

Solver Summary (v 1.10.0-lapack-suitesparse-openmp)

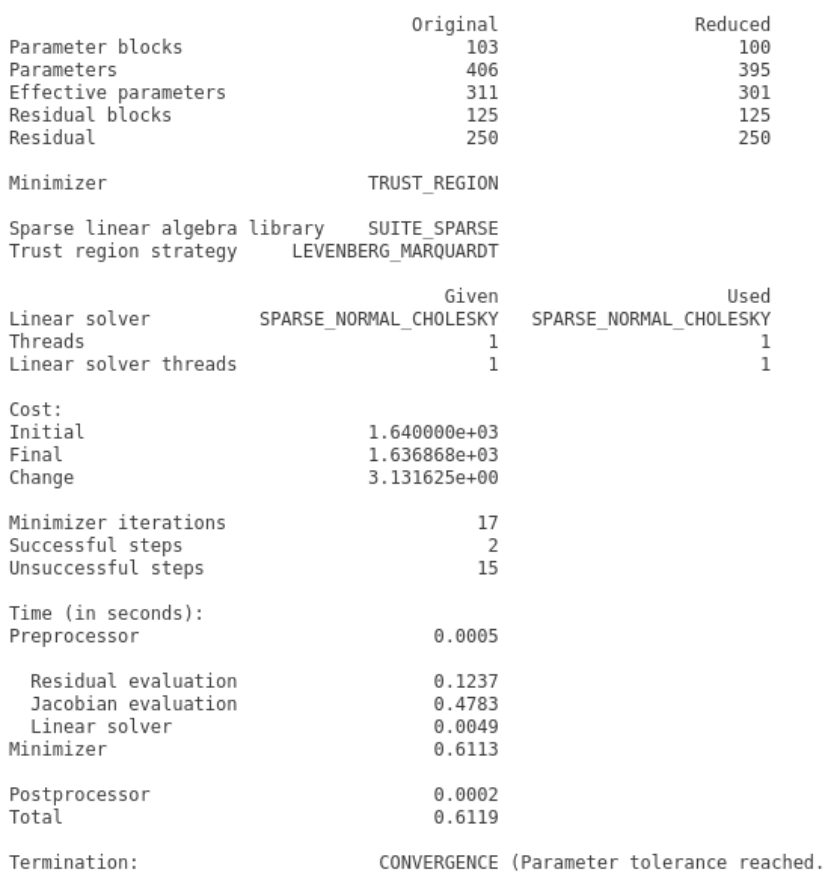

## *Figure 20 - Ceres Solver Summary print*

 When the solver is called, it tries to compute a solution through iteration, as seen in Figure 20. When looking at the difference between the "*successful steps*" and the "*unsuccessful steps*", it is patent that something is not going as it should. This in enhanced with the "*cost*" values, as the initial and final values are almost the same.

 The solver iterates and converges into a solution, but the amount of unsuccessful movements towards the optimal state keeps the solution stale. And the Figure only shows one of the first operations with the solver: As time goes on in the problem, the optimizer is completely unsuccessful and doesn't converge.

 One explanation for this could be the high value of the residuals. To even the values of all the residuals is the method in which the solver will arrive to the optimal solution. With such high values of the residuals, it is possible that, no matter what direction the solver makes a step, some of the residuals are always going to have high outputs. In this case, the solver would almost always take an "*unsuccessful step"*, thus not converging as gradually more residuals have to be dealt with.

# ! **ROS implementation**

 Last, but not least, we must talk about the Robot Operating System (ROS) implementation with WOLF. The structure in which ROS operates is really compatible with WOLF. In that regard, a ROS node was created to run an early version of the "*Feature against Feature*" tracker implementation.

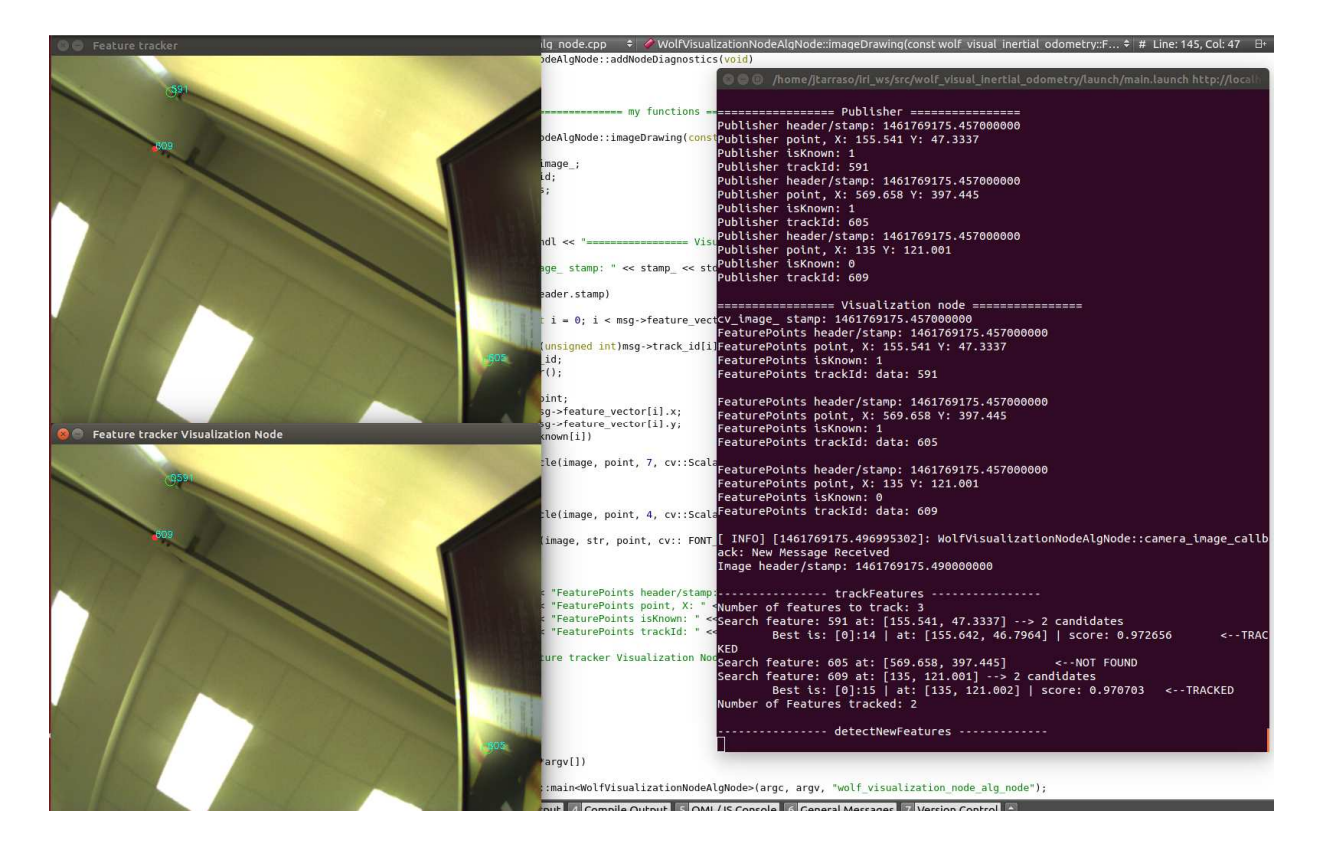

*Figure 21 - Test of the WOLF node in ROS* 

 The camera sensor already had a ROS node, so the connection between the two nodes was fairly simple. Features are obtained and, although this implementation runs with BRISK, some tracks are successfully found. However, as the *Processor Image Feature* evolved, this did not. As of now, this ROS node is deprecated.

## **Chapter 8**

### **Project Management**

# **8.1. Planning**

 The project can be split in three identifiable parts: the *Research*, in which information about the project is gathered, the *Implementation*, part in which the code is developed, and the *Documentation*, reserved for the making of this document. The general overview of the project is as follows.

|              |         | Nombre         | Fecha de inicio | Fecha de fin<br>14/03/16 | Duración |  |
|--------------|---------|----------------|-----------------|--------------------------|----------|--|
| $ + $        | ö       | Research       | 1/02/16         |                          | 31       |  |
| $\mathbb{H}$ | $\circ$ | Implementation | 15/03/16        | 15/08/16                 | 110      |  |
|              | o       | Documentation  | 16/08/16        | 6/09/16                  |          |  |

*Figure 22 - General overview of the project* 

 Seeing the duration of each one of the parts it is clear that majority of the effort in this project went to the *Implementation* part. If we look with a little more detail in each of these parts, we find this:

| Nombre |               |               |         |                                          | Fecha de inicio | Fecha de fin | Duración |
|--------|---------------|---------------|---------|------------------------------------------|-----------------|--------------|----------|
| $\Box$ | $\circ$       | Research      |         |                                          | 1/02/16         | 14/03/16     | 31       |
|        |               |               |         | · WOLF tree                              | 1/02/16         | 18/02/16     | 14       |
|        |               |               |         | Keypoint detection                       | 18/02/16        | 26/02/16     |          |
|        |               |               |         | <sup>o</sup> Projection & Backprojection | 26/02/16        | 7/03/16      |          |
|        |               |               |         | Landmark parametrization                 | 7/03/16         | 14/03/16     | 6        |
| Ξ      | $\frac{1}{2}$ |               |         | Implementation                           | 15/03/16        | 15/08/16     | 110      |
|        | Ξ             |               |         | Keypoint detection                       | 1/04/16         | 9/05/16      | 27       |
|        |               |               |         | <b>BRISK</b>                             | 1/04/16         | 28/04/16     | 20       |
|        |               |               | o       | ORB                                      | 20/04/16        | 9/05/16      | 14       |
|        |               |               |         | F · Tracker - Feature against Feature    | 15/03/16        | 9/05/16      | 40       |
|        |               |               | ø       | Feature Point Image                      | 15/03/16        | 16/03/16     | 2        |
|        |               |               | $\circ$ | Capture Image                            | 17/03/16        | 21/03/16     | 3        |
|        |               |               |         | Sensor Camera                            | 22/03/16        | 28/03/16     | 5        |
|        |               |               | 0       | Processor Image Feature                  | 29/03/16        | 9/05/16      | 30       |
|        |               | ۰             |         | ROS node test                            | 10/05/16        | 18/05/16     |          |
|        | 日             | $\Omega$      |         | Tracker - Feature against Landmark       | 19/05/16        | 15/08/16     | 63       |
|        |               |               | o       | Processor Image Landmark                 | 19/05/16        | 27/07/16     | 50       |
|        |               |               | $\circ$ | pinholeTools                             | 23/05/16        | 17/06/16     | 20       |
|        |               |               | o       | Landmark AHP                             | 17/06/16        | 8/07/16      | 16       |
|        |               |               | G.      | <b>Constraint AHP</b>                    | 8/07/16         | 15/08/16     | 27       |
|        | ۰             | Documentation |         |                                          | 16/08/16        | 6/09/16      | 16       |

*Figure 23 - Detailed overview of the project* 

 Applying the detailed overview over a Gantt diagram, we can visualize the complete planning with ease.

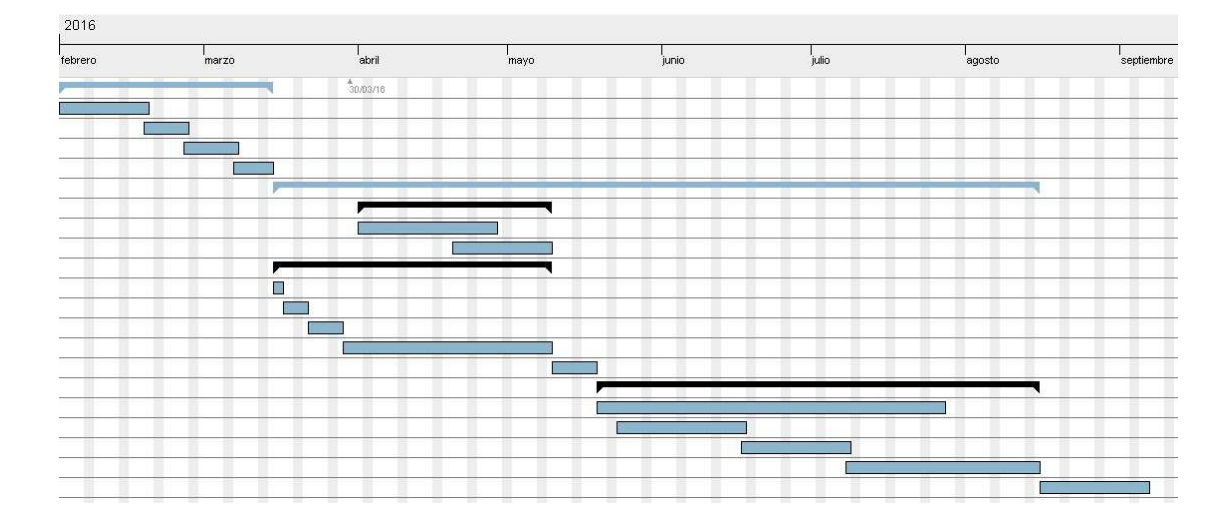

*Figure 24 - Gantt diagram of the project* 

 The majority of the project was used in the *Implementation* part, specially to create both of the Processor classes. Since they are the ones giving the orders to the other classes it is to be expected. The *Constraint AHP* also required some time to developed as it computes the residual, which is crucial to the development to the project.

# **8.2. Costs**

 The costs can be divided in two groups: *Human Resources* and *Hardware Resources.*

## • *Human Resources*

 Assuming 8 hours of work per day, with a varying cost per hour depending on the task, as the amount of effort is different too. Using the number of days from Figure 22, we can calculate the human resources cost.

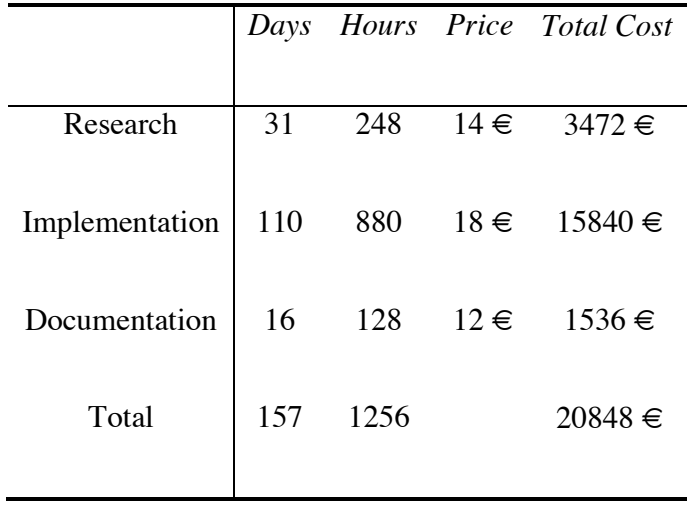

The total cost of the *human resources* amounts to 20848 €.

## • *Hardware Resources*

 Only a computer has been used in this project, a desktop computer from IRI. The UAV in which the testing has to be done is not taken into account as it has not been used in the span of the current project.

• HP desktop computer with an Intel Core i5-650 Processor at 3.20 GHz with 8Gb RAM memory ( $\approx$  500  $\oplus$ )

Assuming a 3 year life for the computer, the *hardware cost* is computed like this:

$$
Hardware \ cost = \frac{500 \ \epsilon}{3 \ years \ * \ 12 \ months/year \ * \ 22 \ } days/month \ * \ 8 \ hours/day
$$

 $\cong$  0,08 €/hour

Therefore, if we multiply by the number of hours, we will obtain the *total hardware cost*.

Total Hardware Cost = 
$$
0.08 \frac{\epsilon}{hour} * 1256 hours = 100.48 \epsilon
$$

The total cost of the project is expressed as the sum of both costs:

Total Cost = Hardware res. + Human res. =  $20848 \text{ } \text{€} + 100,48 \text{ } \text{€}$ 

 $= 20948,48 \in$ 

### **Chapter 9**

### **Conclusions**

 The goal of the current project is to develop a system that is able to compute the position and orientation of an UAV via camera sensors with the WOLF library.

 We have managed to implement a system that is able to extract data from an input camera sensor and analyze it with a keypoint detector. When it tries to compute its own position and orientation using visual odometry and SLAM techniques, as of the moment of writing this project, it's unsuccessful. We are in the process of debugging and optimizing our code for this objective to be achieved.

 The WOLF library was used to perform this task, contributing in its development as well by creating the classes that would implement the strategy and algorithms needed for the project. Moreover, two different approaches have been made to solve the problem: tracking the features found in an image against other features, or against environmental landmarks.

 The main objective of the project has been almost completed, and further testing will assure the success of this goal.

#### **Chapter 10**

### **Future Work**

 There are still a lot of improvements to be made to the project. As it is now, the optimizer can't compute the optimal state as it doesn't converge, so a solution to this problem is one of the first things that have to be done.

 It has been mentioned that the current project can be used with an inertial model to measure rotational velocities and translational accelerations, and it could be an interesting approach to test these features with an unmanned aerial vehicle (UAV) in simulated and real environments.

 Another nice improvement could be to implement an *outlier rejection*. If a point is far too distant from the others, it increases the error of the whole process. Those points have to be dealt with and an outlier rejection method like RANSAC (Random Sample Consensus) would be a good option. The alternative would be applying the *loss function*, a functionality already incorporated in the code, although RANSAC would perform better.

 ROS is a really nice tool to use alongside with WOLF. A test of a WOLF node in ROS was developed, but it was done in early stages of the project, so there is a lot of room for further testing.

### **Bibliography**

Andrew J. Davison. 2003. Real-Time Simultaneous Localisation and Mapping with a Single Camera. In *Proceedings of the Ninth IEEE International Conference on Computer Vision - Volume 2* (ICCV '03), Vol. 2. IEEE Computer Society, Washington, DC, USA, 1403-.

IRI. (n.d.). *Wolf - Image branch*. Retrieved 9 5, 2016, from https://github.com/IRI-MobileRobotics/wolf/tree/image

IRI. (n.d.). *WOLF - Windowed Localization Frames*. Retrieved 9 5, 2016, from https://github.com/IRI-MobileRobotics/wolf

KONOLIGE, Kurt ; AGRAWAL, Motilal ; SOLÀ, Joan ; KANEKO, Makoto (Bearb.) ; NAKAMURA, Yoshihiko (Bearb.): *Large-Scale Visual Odometry for Rough Terrain*.. 66. In: *ISRR* : SPRINGER, 2007 (Springer Tracts in Advanced Robotics). - ISBN 978-3-642- 14742-5, S. 201-212

Stefan Leutenegger, Margarita Chli, and Roland Y. Siegwart. 2011. BRISK: Binary Robust invariant scalable keypoints. In *Proceedings of the 2011 International Conference on Computer Vision* (ICCV '11). IEEE Computer Society, Washington, DC, USA, 2548- 2555

Montiel, J., Civera, J., & Davison, A. J.. *Unified Inverse Depth Parametrization for Monocular SLAM.* In: Proceedings of Robotics: Science and Systems (2006)

Mostofi, N., Elhabiby, M. M., & El-Sheimy, N. (2014). Indoor localization and mapping using camera and inertial measurement unit (IMU). *Position, Location and Navigation Symposium - PLANS 2014, 2014 IEEE/ION* (pp. 1329 - 1335). IEEE.

OpenCV. (n.d.). *OpenCV docs*. Retrieved 9 5, 2016, from http://docs.opencv.org/2.4/modules/features2d/doc/feature\_detection\_and\_description.ht ml#orb

ROS. (n.d.). *ROS: The Robot Operating System*. Retrieved from http://www.ros.org/

Roussillon, C., Gonzalez, A., Solà, J., Codol, J.-M., Mansard, N., Lacroix, S., et al. (2011). *RT-SLAM: a generic and real-time visual SLAM.*

Ethan Rublee, Vincent Rabaud, Kurt Konolige, and Gary Bradski. 2011. *ORB: An efficient alternative to SIFT or SURF*. In *Proceedings of the 2011 International Conference on Computer Vision* (ICCV '11). IEEE Computer Society, Washington, DC, USA, 2564-2571.

J. Solà. *Course on SLAM*. Technical Report IRI-TR-16-04, Institut de Robòtica i Informàtica Industrial, CSIC-UPC, 2016.

J. Solà. *Quaternion kinematics for the error-state Kalman filter*. Technical Report IRI-TR-16-02, Institut de Robòtica i Informàtica Industrial, CSIC-UPC, 2016.

Solà, J. *Towards Visual Localization, Mapping and Moving Objects Tracking by a Mobile Robot: a Geometric and Probabilistic Approach.* Ph.D. thesis, Institut National Polytechnique de Toulouse ( 2007)

Solà, J., Vidal-Calleja, T., Civera, J., & Martinez-Montiel, J. M. (2011). Impact of landmark parametrization on monocular EKF-SLAM with points and lines. *International Journal of Computer Vision* , 339-368.

Strasdat, H., Montiel, J. M., & Davison, A. J. (2010). Real-time monocular SLAM: Why filter? *Robotics and Automation (ICRA), 2010 IEEE International Conference on* (pp. 2657 - 2664). IEEE.

Wang, C., Wang, T., Liang, J., Chen, Y., Zhang, Y., & Wang, C. (2012). Monocular visual SLAM for small UAVs in GPS-denied environments. *Robotics and Biomimetics (ROBIO), 2012 IEEE International Conference on* (pp. 896 - 901). IEEE.

# **Appendix**

# **1. changeOfReferenceFrame**

 The function is trying to implement a change of reference frame from a "*previous*" camera frame to the "*current"* one. The mathematics to do that can be summarized as:

$$
\begin{pmatrix} c & c \ 1/(\rho) & c \end{pmatrix} = \begin{pmatrix} c & c \ 0 & 1 \end{pmatrix}_{pc} \begin{pmatrix} m \\ 1/(\rho) \end{pmatrix} \tag{12}
$$

 In which the index "*cc"* stands for "*current camera*", and "*pc*" stands for "*previous camera*". The rotation and translation returned from this function are these two values. However, to know to properly obtain them though calculations, we must redefine the transformation in more detail, expressing it like this:

$$
\begin{pmatrix} c & b \\ 1 & \rho \end{pmatrix} = \begin{pmatrix} c & R & T \\ 0 & 1 \end{pmatrix}_{cr} \begin{pmatrix} c & T \\ 0 & 1 \end{pmatrix}_{W} \begin{pmatrix} R & T \\ 0 & 1 \end{pmatrix}_{pr} \begin{pmatrix} R & T \\ 0 & 1 \end{pmatrix}_{pc} \begin{pmatrix} m \\ 1 & \rho \end{pmatrix} \tag{13}
$$

 To transform the "*previous camera*" frame into the "*current camera*" frame, we will have to pass through "*previous robot*", "*world*", "*current robot*" and "*current camera*" frames. However, we don't have the transformations from "*world*" to "*current robot*" and "*current camera*" as they are here, only the inverse. We will apply the following transformation principle:

$$
\begin{pmatrix} R & T \\ 0 & 1 \end{pmatrix}_B = \begin{pmatrix} R^T & -R^T T \\ 0 & 1 \end{pmatrix}_A \tag{14}
$$

With that in mind, the previous transformations now can be expressed as:

$$
\begin{pmatrix} c^{c} \\ 1/\rho \end{pmatrix} = \begin{pmatrix} c^{r} & -R^{r}T \\ 0 & 1 \end{pmatrix}_{cc}^{W} \begin{pmatrix} R^{T} & -R^{T}T \\ 0 & 1 \end{pmatrix}_{cr}^{W} \begin{pmatrix} R & T \\ 0 & 1 \end{pmatrix}_{pr}^{pr} \begin{pmatrix} R & T \\ 0 & 1 \end{pmatrix}_{pc}^{pc} \begin{pmatrix} m \\ 1/\rho \end{pmatrix} \quad (15)
$$

 Operating with the matrices will lead to find the rotation and translation that go from "*previous camera*" to "*current camera*" frame.

## **2. getLandmarkInReference**

 With the function *changeOfReferenceFrame*, we now have the values of the translation vector and rotation matrix.

$$
\begin{pmatrix} c & b \\ 1/\rho \end{pmatrix} = \begin{pmatrix} c & R & T \\ 0 & 1 \end{pmatrix}_{pc} \begin{pmatrix} m \\ 1/\rho \end{pmatrix} \tag{16}
$$

 The purpose of this function is to apply the transformation to the unitary vector, therefore:

$$
^{cc}v = (^{cc}R_{pc} * ^{pc}m) + (^{cc}T_{pc} * 1/\rho)
$$
 (17)

And, after that, we obtain an Euclidean point doing this:

$$
p_{3D} = \frac{v(0;2)}{v(3)} \tag{18}
$$

# **3. pinholeTools operations**

 The equations behind the functions of the *pinholeTools* are listed here. (Solà, 2007)

• *projectPointToNormalizedPlane* 

$$
\begin{bmatrix} x \\ y \end{bmatrix} = \begin{bmatrix} 1 & 0 & 0 \\ 0 & 1 & 0 \end{bmatrix} \begin{bmatrix} X \\ Y \\ Z \end{bmatrix}
$$
 (19)

• *distortPoint* 

$$
r_d = d(r) = (1 + d_2r^2 + d_4r^4 + \cdots) * r
$$
 (20)

$$
\begin{bmatrix} x_d \\ y_d \end{bmatrix} = \frac{r_d}{r} \begin{bmatrix} x \\ y \end{bmatrix}
$$
 (21)

• *pixellizePoint* 

$$
\begin{bmatrix} u \\ v \\ 1 \end{bmatrix} = \begin{bmatrix} \alpha_u & \alpha_\theta & u_0 \\ 0 & \alpha_v & v_0 \\ 0 & 0 & 1 \end{bmatrix} \begin{bmatrix} x \\ y \\ 1 \end{bmatrix} \tag{22}
$$

• *unpixellizePoint* 

$$
\begin{bmatrix} x_d \\ y_d \\ 1 \end{bmatrix} = \begin{bmatrix} 1/\alpha_u & -\alpha_\theta/\alpha_u \alpha_v & (\alpha_\theta v_0 - \alpha_v u_0)/\alpha_u \alpha_v \\ 0 & 1/\alpha_v & -v_0/\alpha_v \\ 0 & 0 & 1 \end{bmatrix} \begin{bmatrix} u \\ v \\ 1 \end{bmatrix} \tag{23}
$$

• *undistortPoint* 

$$
r = c(r_d) = (1 + c_2 r_d^2 + c_4 r_d^4 + \cdots) * r_d
$$
 (24)

$$
x = \frac{r}{r_d} x_d \quad and \quad y = \frac{r}{r_d} y_d \quad ; \quad with \quad r_d = \sqrt{x_d^2 + y_d^2} \tag{25}
$$

• *backprojectPointFromNormalizedPlane* 

$$
\begin{bmatrix} X \\ Y \\ Z \end{bmatrix} = s \begin{bmatrix} x \\ y \\ 1 \end{bmatrix} \tag{26}
$$

# **4. WOLF code**

 The code used for every class, in both the *.h* and *.cpp* forms, would take a considerable amount of space. On this event, it was decided not to include it directly, but to put a reference to the github branch where it is stored. (IRI)